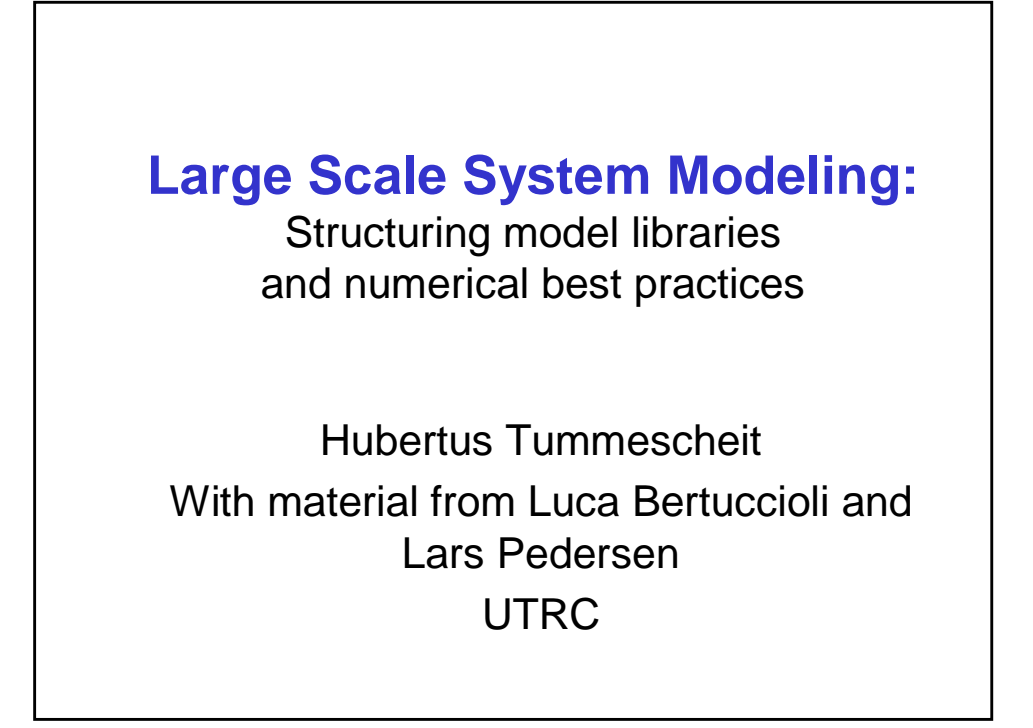

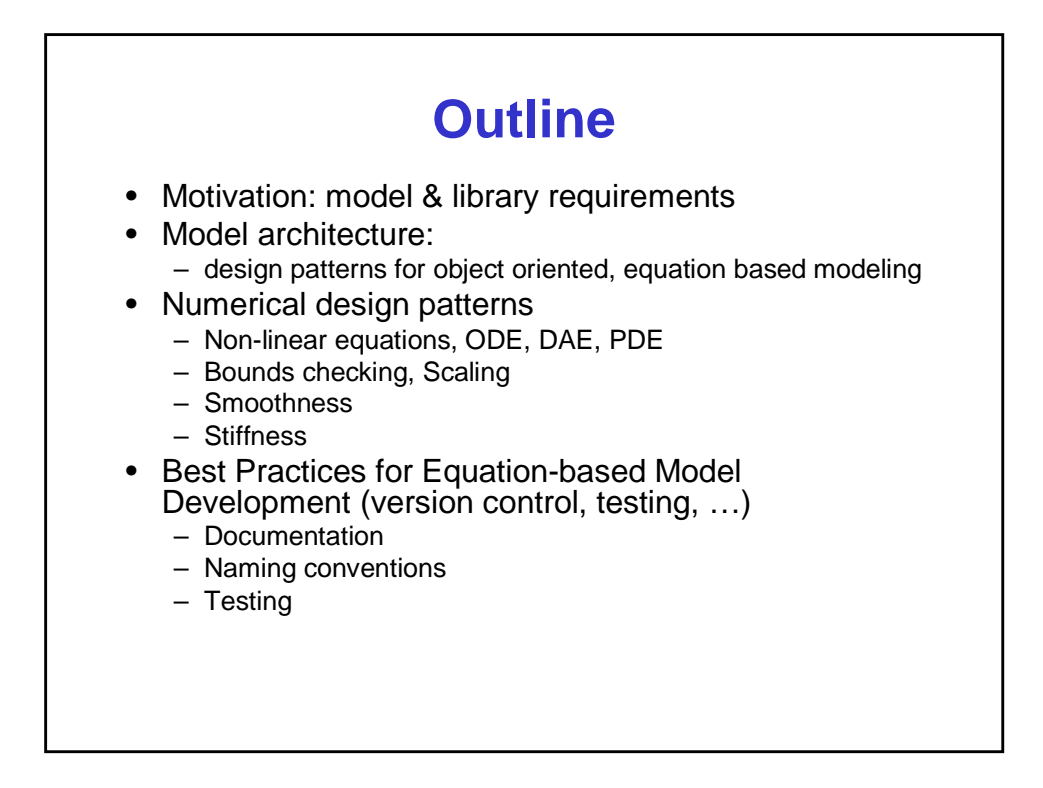

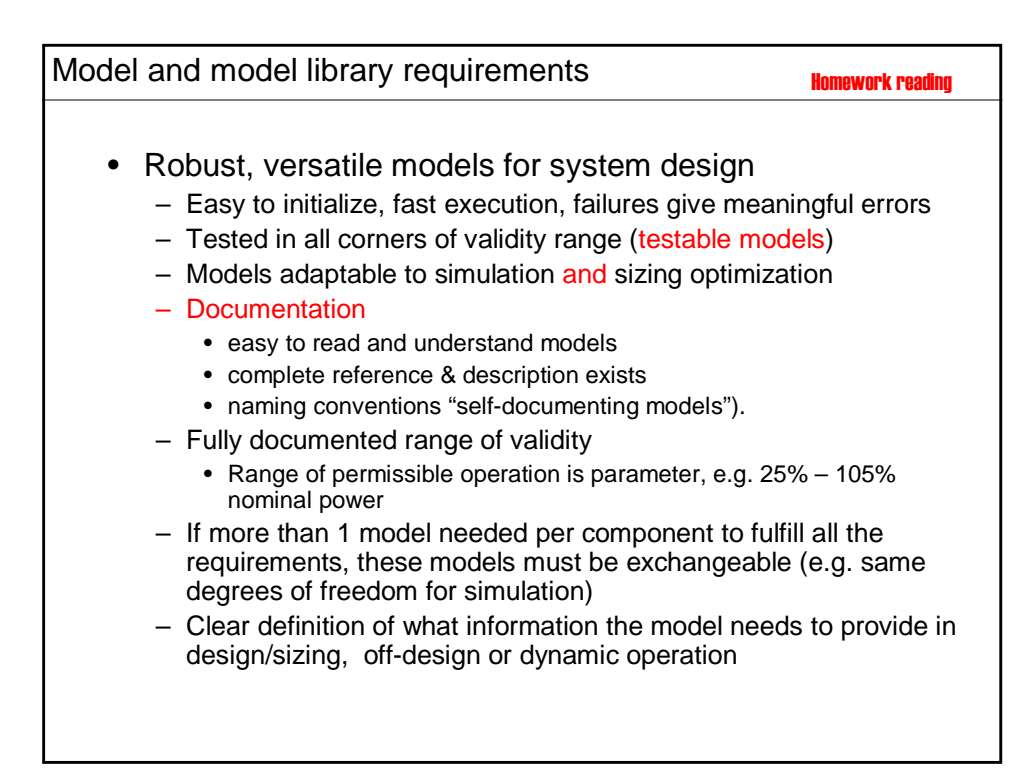

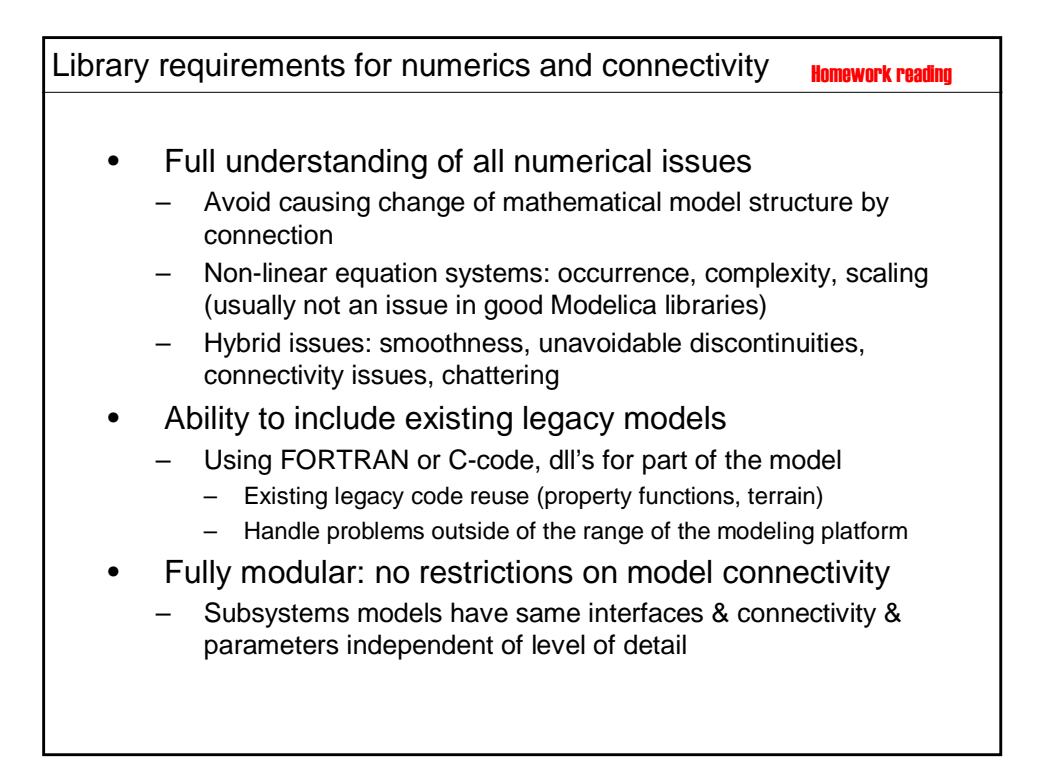

#### Library requirements *calibration and data consistency* • Must be able to calibrate models using existing data – Calibration from experiments – Calibration of subsystem models from detailed component models • Achieving data consistency with other applications must be easy: facilities to import and export data. – Static data exchange: before execution – Dynamic data exchange: during model execution (performance issue) • Easy to maintain and add on to libraries – Documented, stable interfaces • Interface to post-processing – Define minimum, extensible variable set for reporting • Use available standards where possible (e.g. S-function interface) Homework reading

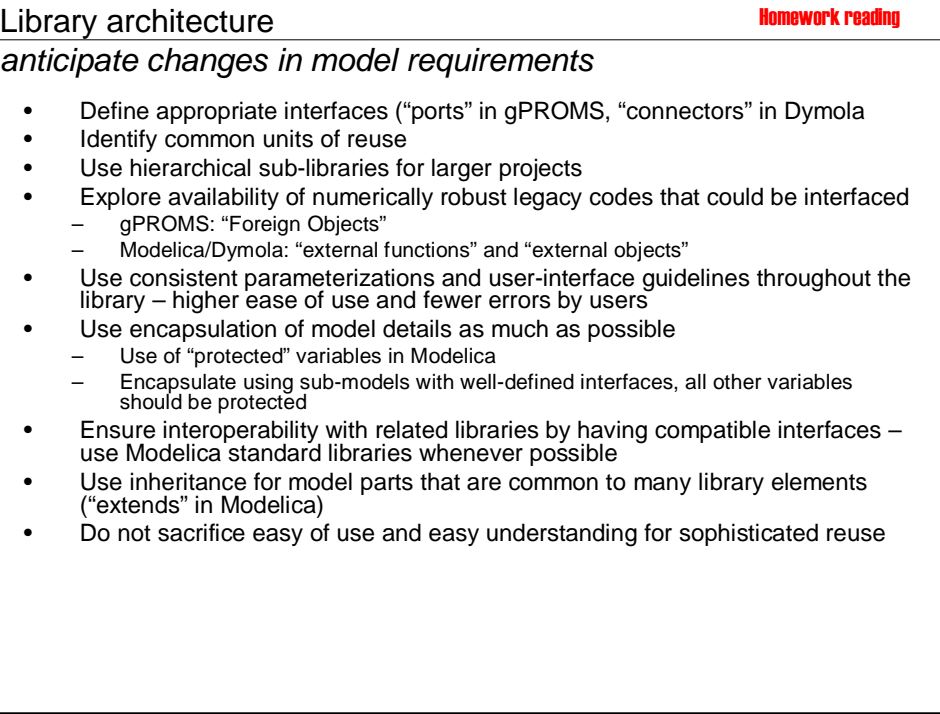

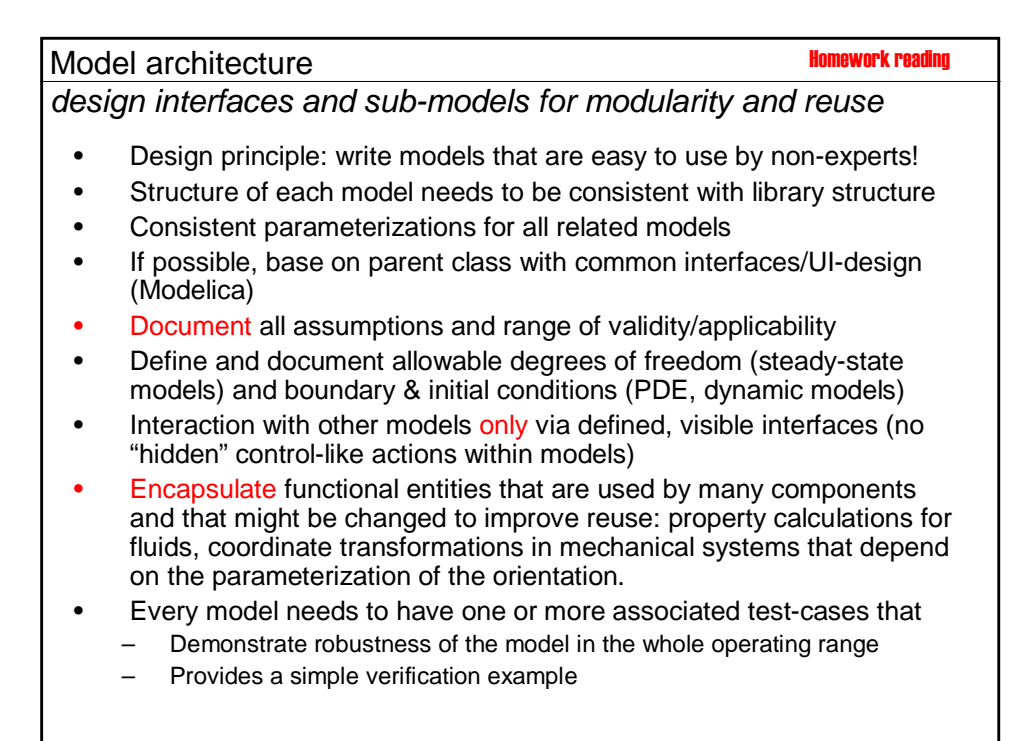

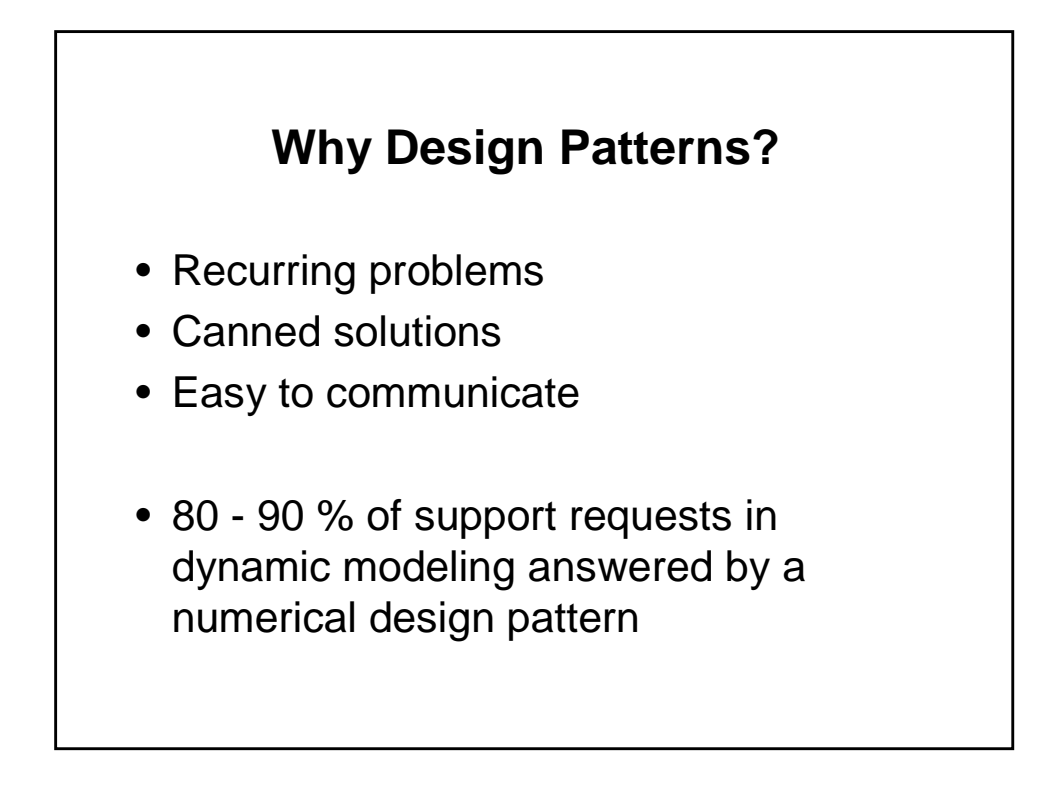

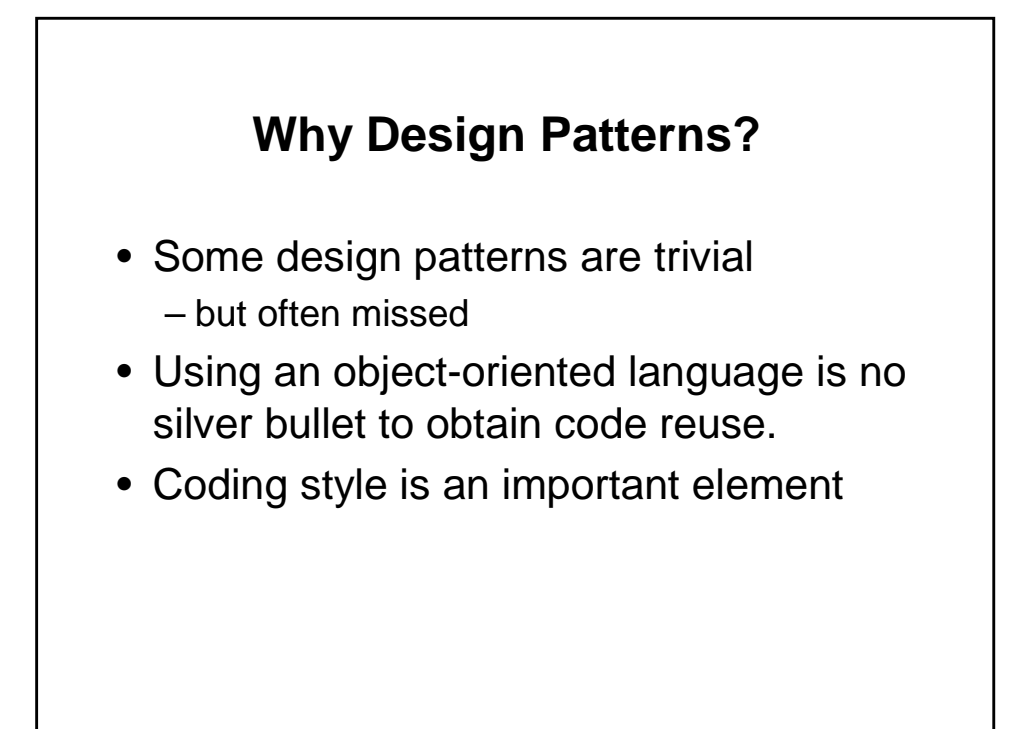

### **Object-Oriented Modeling is not Object-Oriented Programming .**

- Static inheritance code structure similar
- static data structures very similar
- almost identical notation
- run time behavior very different
- run time data structures different
- different semantics

## **Semantics of OOM and OOP**

- Object-oriented Modeling
	- differential algebraic equations
	- discrete time events
	- difference equations
	- equations from connecting subsytems
	- structure at run-time is static

 $\theta$  result is one large, hybrid DAE the complete behavior is used all the time

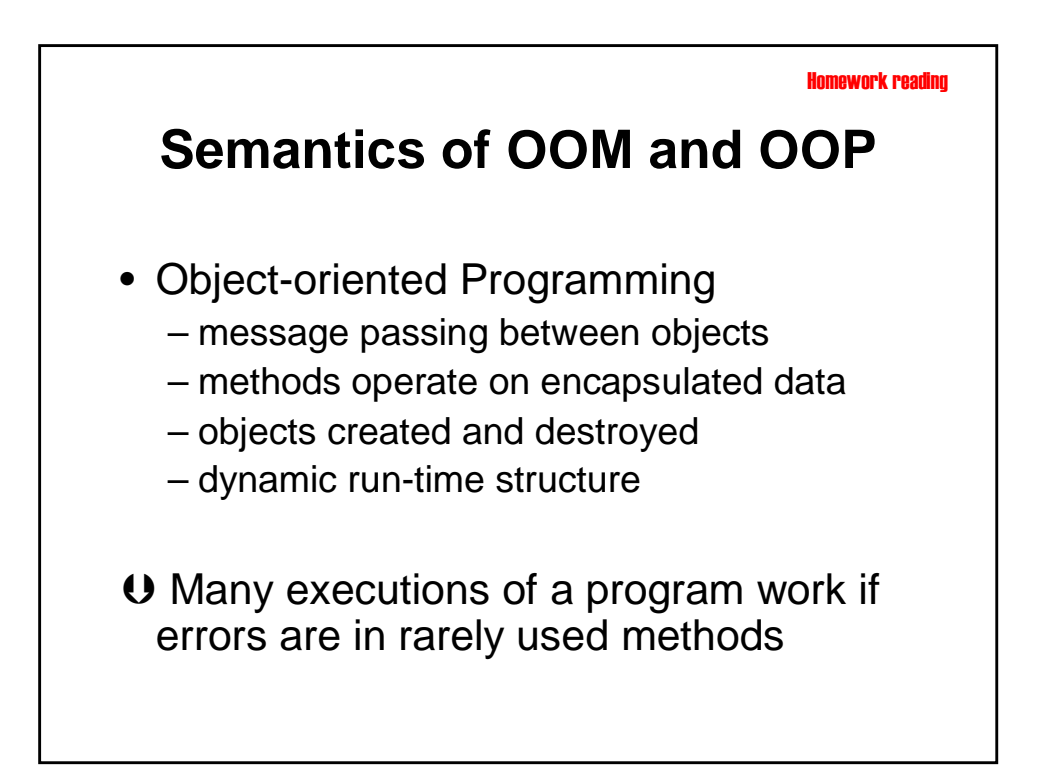

## **Encapsulation**

- No encapsulation of operations in OOM!
- data access can be restricted
- parameters can be encapsulated

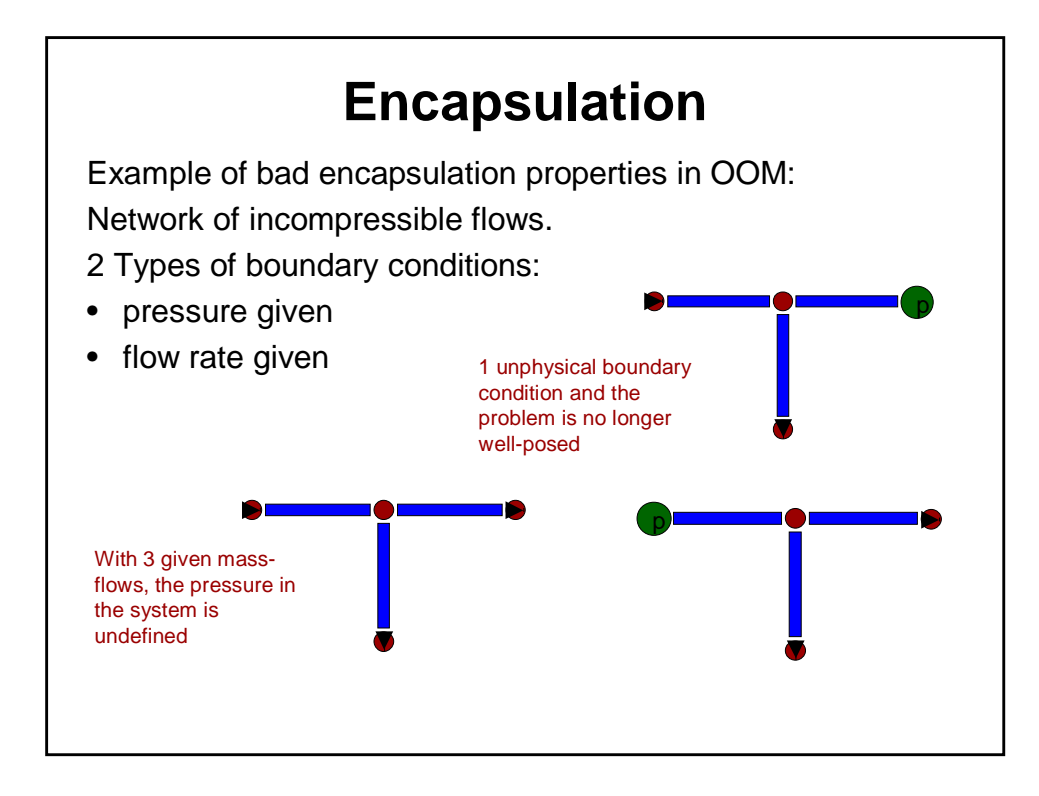

## **Library Design in OOM and OOP**

- Divide-and-conquer strategy of OOP works equally in OOM
- Code design strategies of OOP apply also to OOM:
	- Using only single inheritance leads to too many classes
	- component aggregation often a more flexible design
	- Multiple inheritance useful for *mix-in behavior*
- Interaction via equations has no direction of information flow. Making sure that a unit works in all configurations is more difficult than debugging and testing signal-based models.

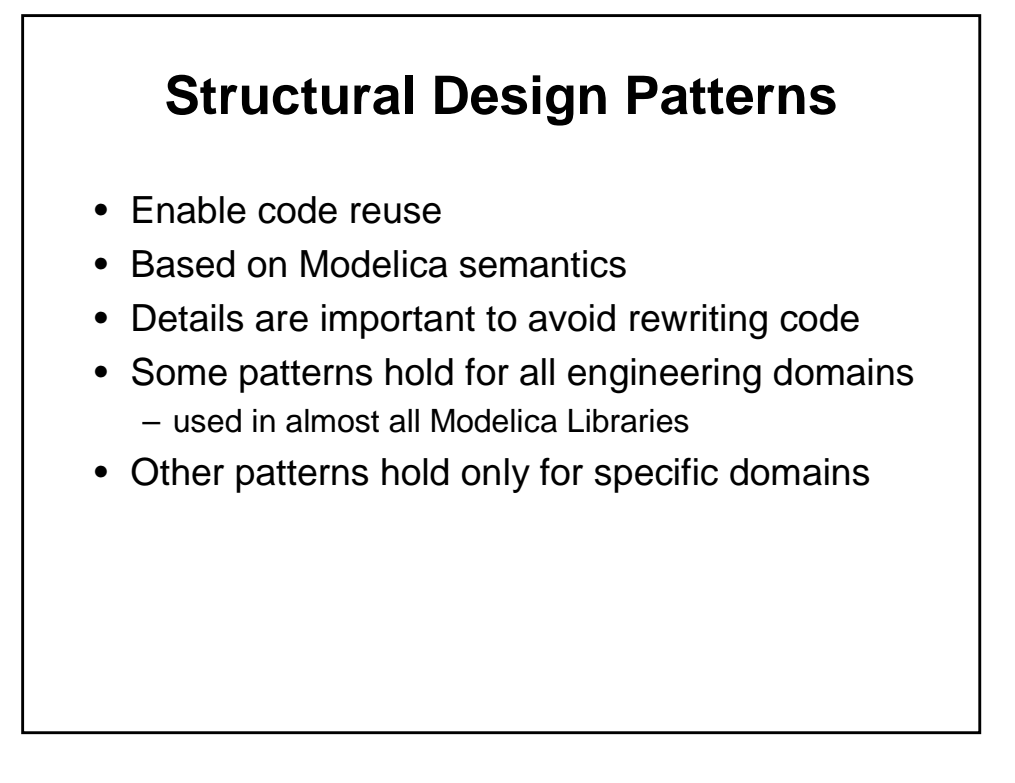

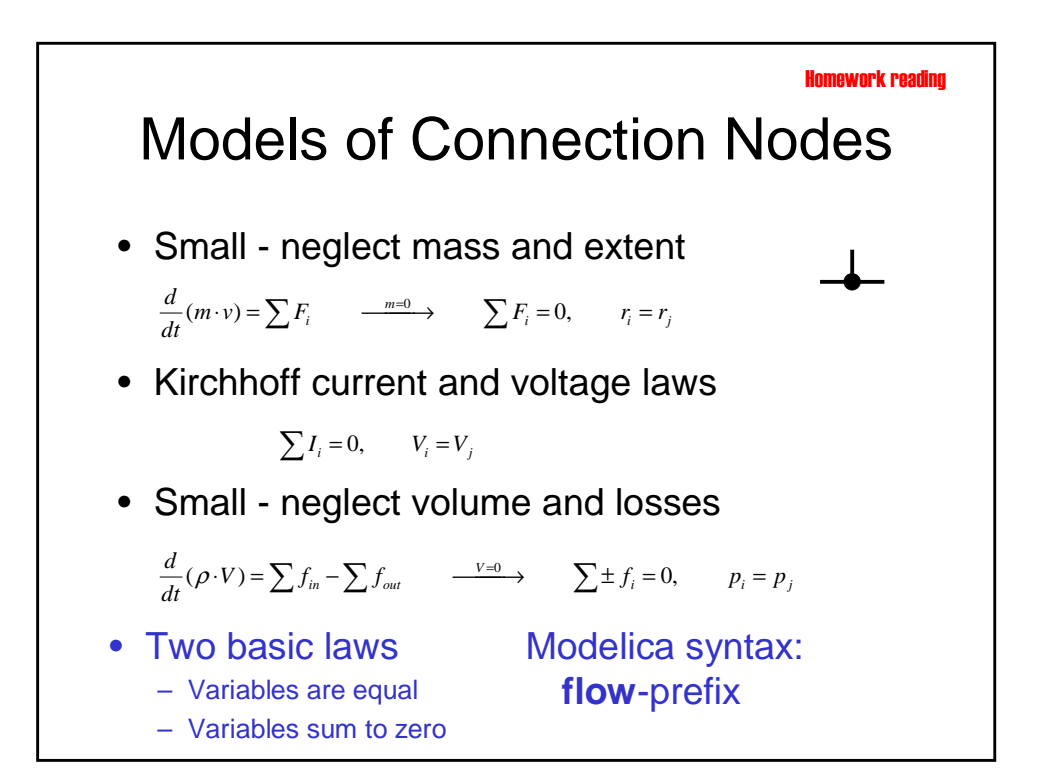

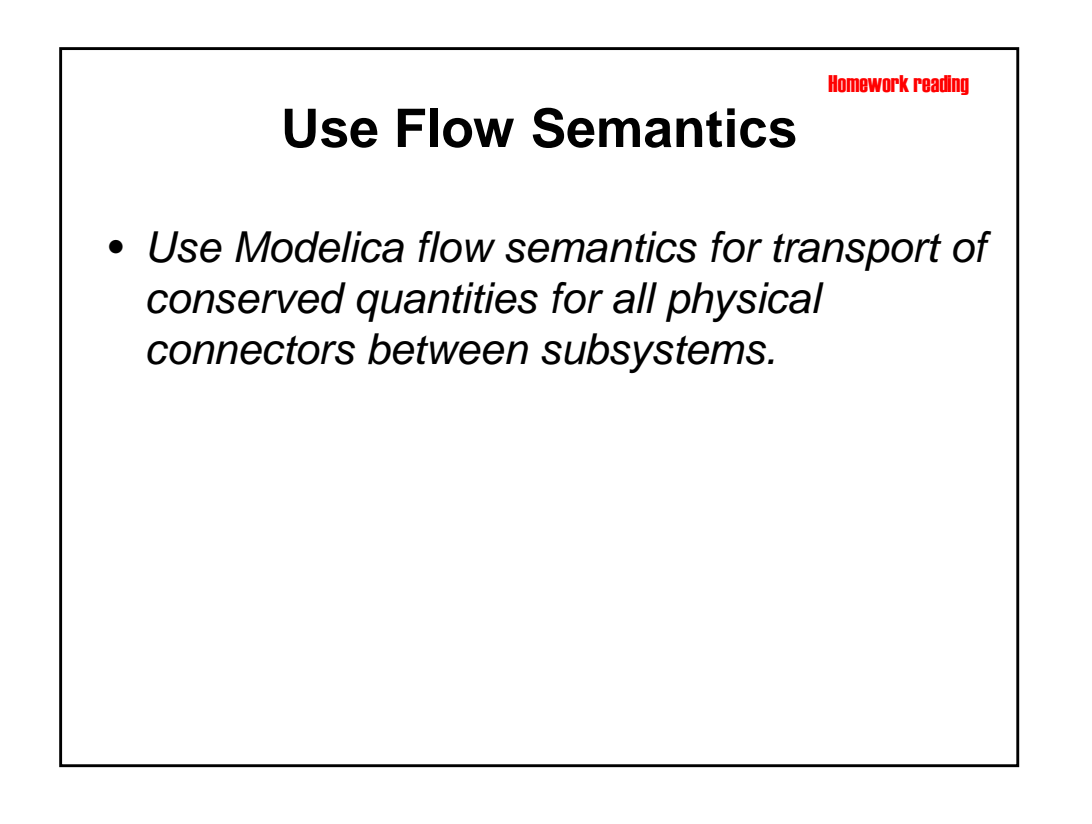

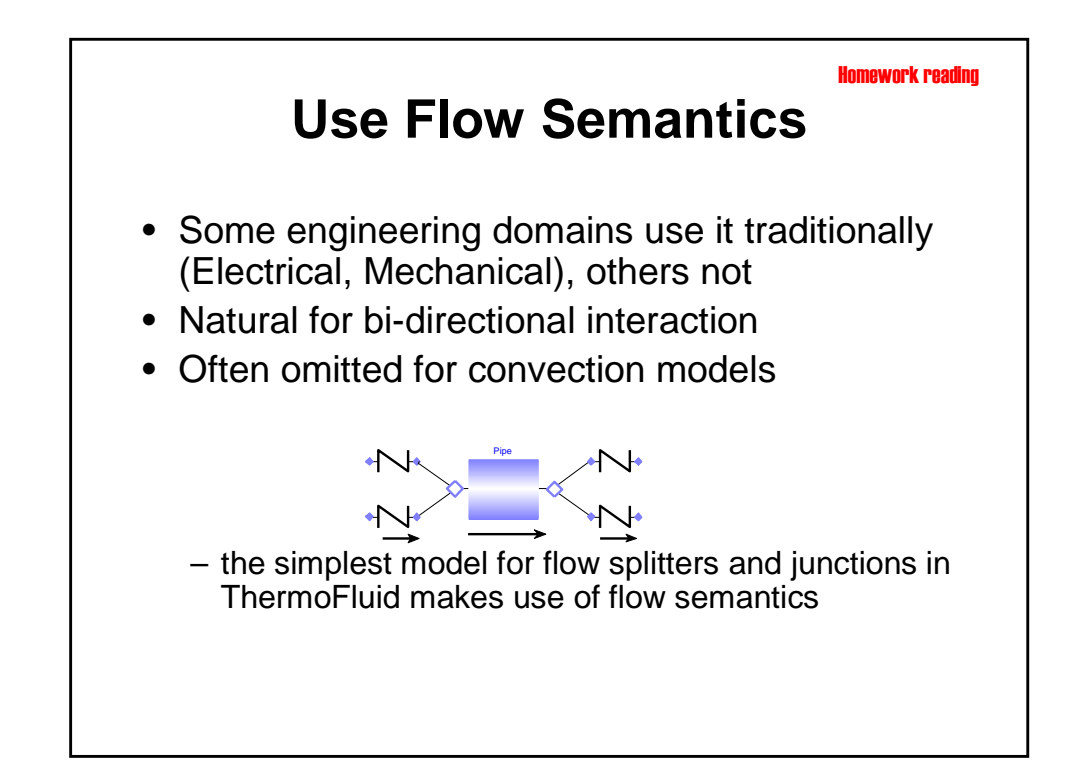

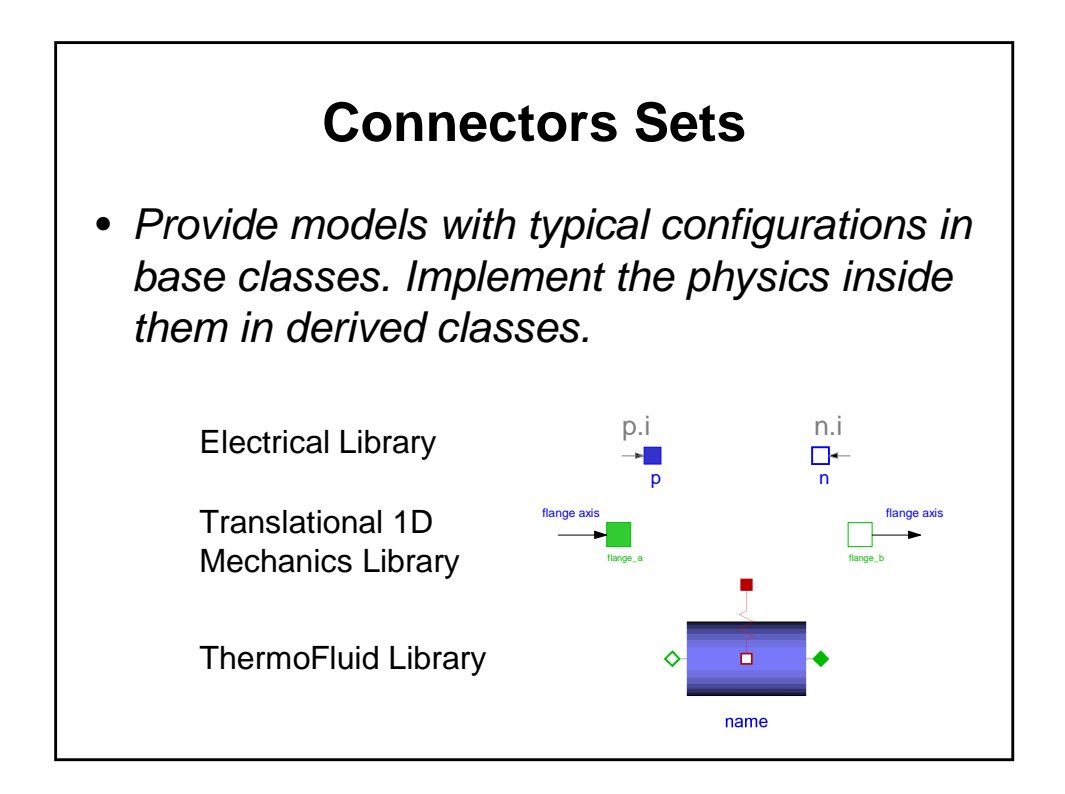

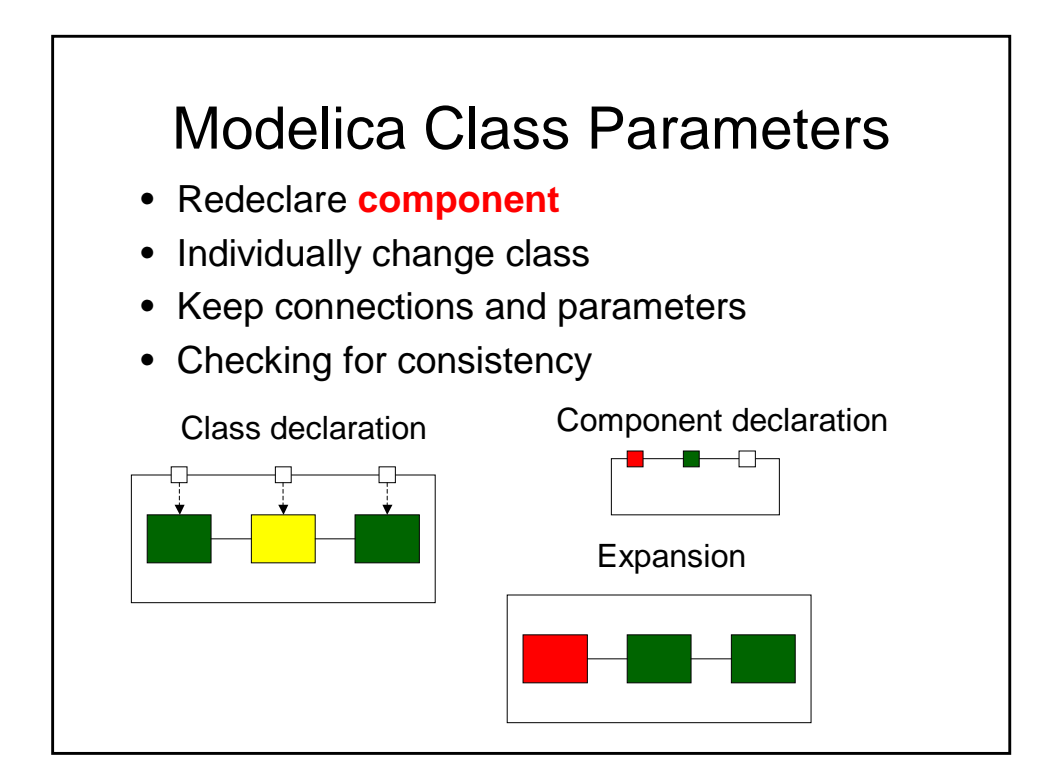

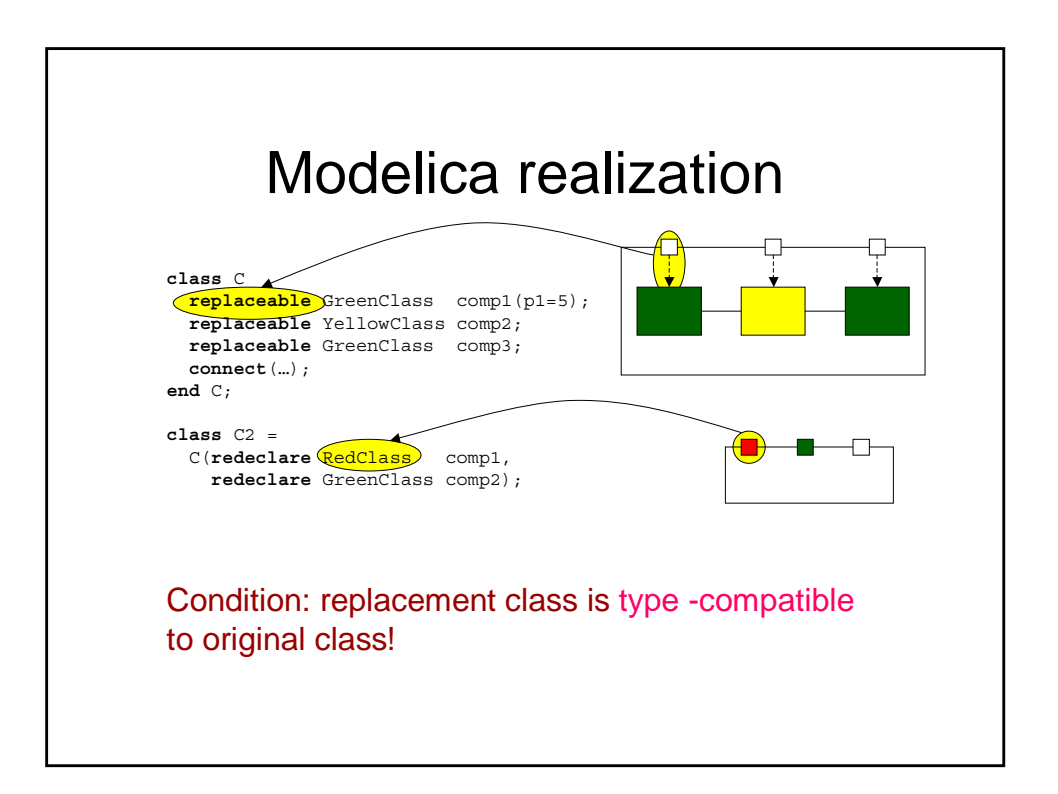

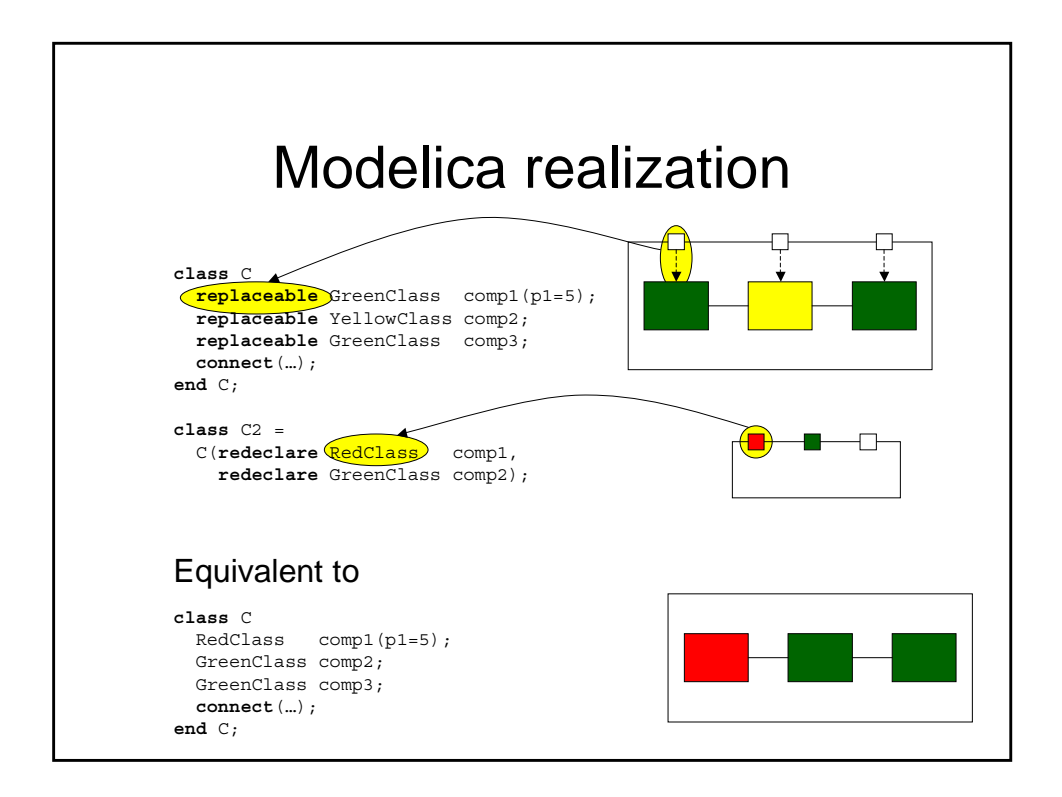

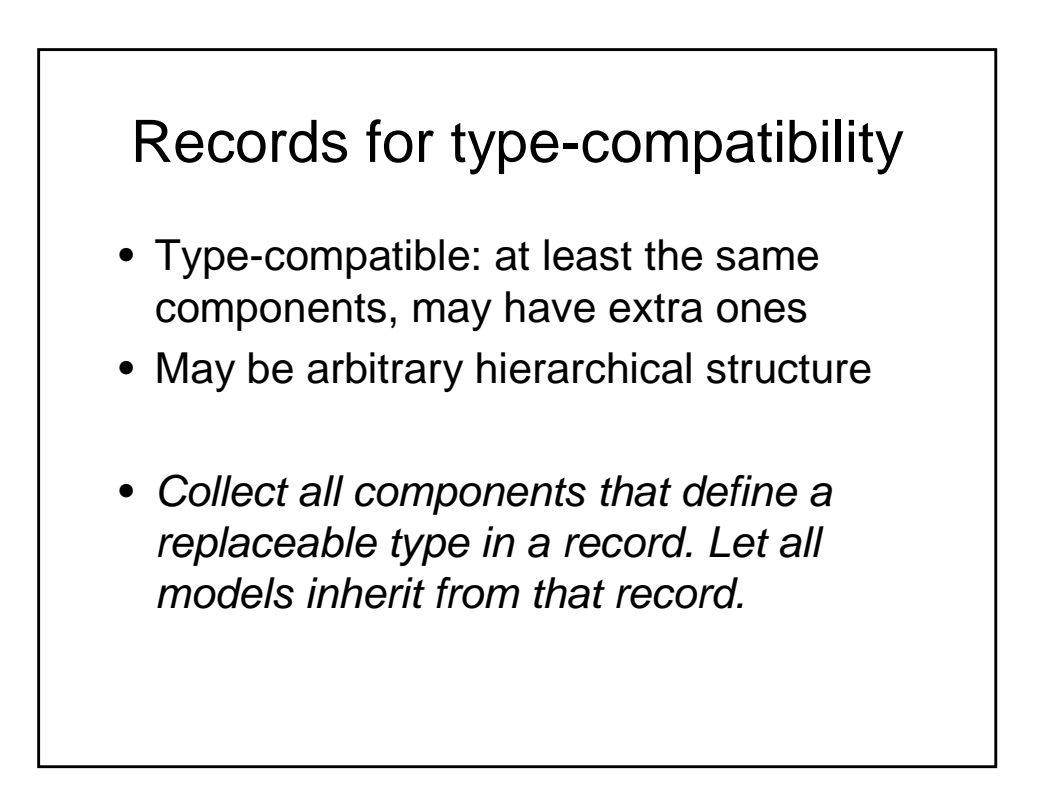

# Records for type-compatibility

• Used in ThermoFluid for fluid properties. Same class with other properties used for Water,  $CO<sub>2</sub>$  and R134a.

#### **Mathematical Structure and Model Robustness**

- Equation types
	- Non-linear steady-state, ODE, index-1 DAE, High index DAE, PDE,
- Robustness issues non-linear equations
	- Scaling (also for ODE, DAE)
	- Bounds checking
	- Coordinate transformations
	- Infinite derivatives
	- Smoothness
- High-index DAE
- Discretization for PDE
- Hybrid discrete-continuous models

## **Equation types**

- Equation types (often combined)
	- Non-linear steady-state
		- Can be very difficult to solve
		- Non-convexity of equations & multiple solutions are common pitfalls
	- Mixed continuous-discrete
		- Even more difficult to solve
		- Avoid if caused by piecewise discontinuous correlations that should be continuous on physical reasoning

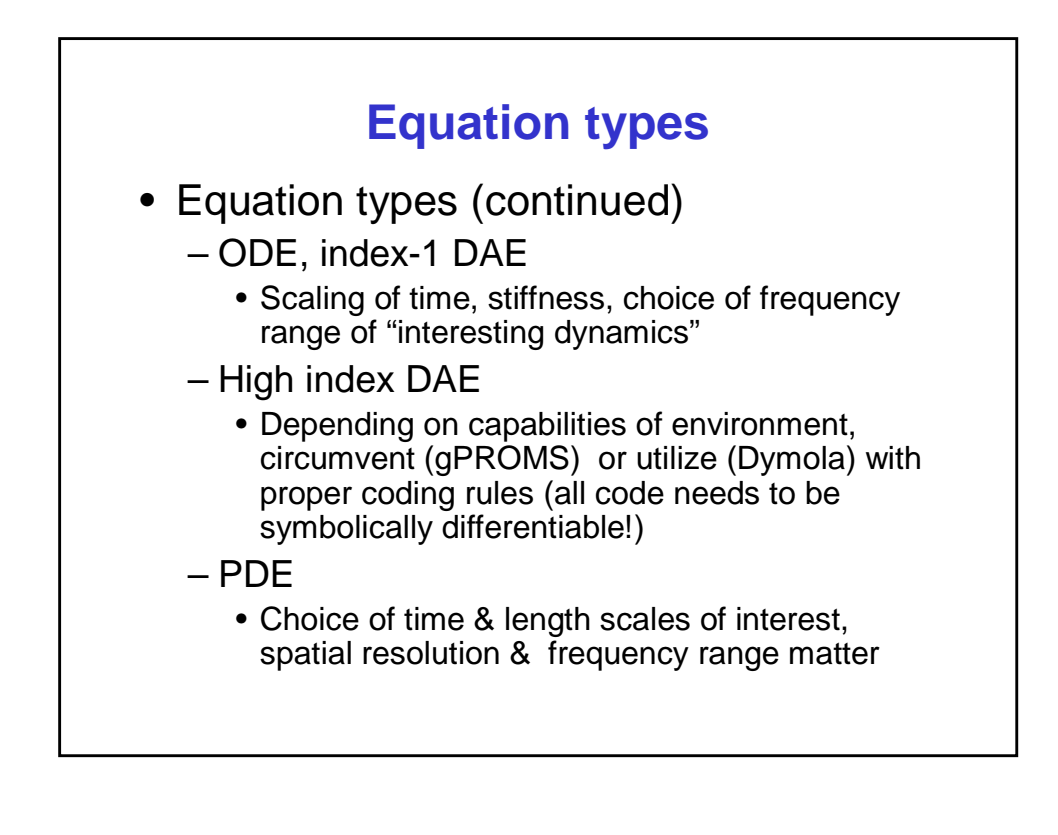

#### **Solver types and implications for coding guidelines**

Write equations that play nicely with all solver types that might be applied to model!

- Newton-based
	- Smooth, bounded gradients needed (0 and inf are both bad)
- Combined continuous-discrete methods
	- Remove non-physical discontinuities
	- Make unavoidable discontinuities visible to solver, this may be problematic with discontinuities in external code

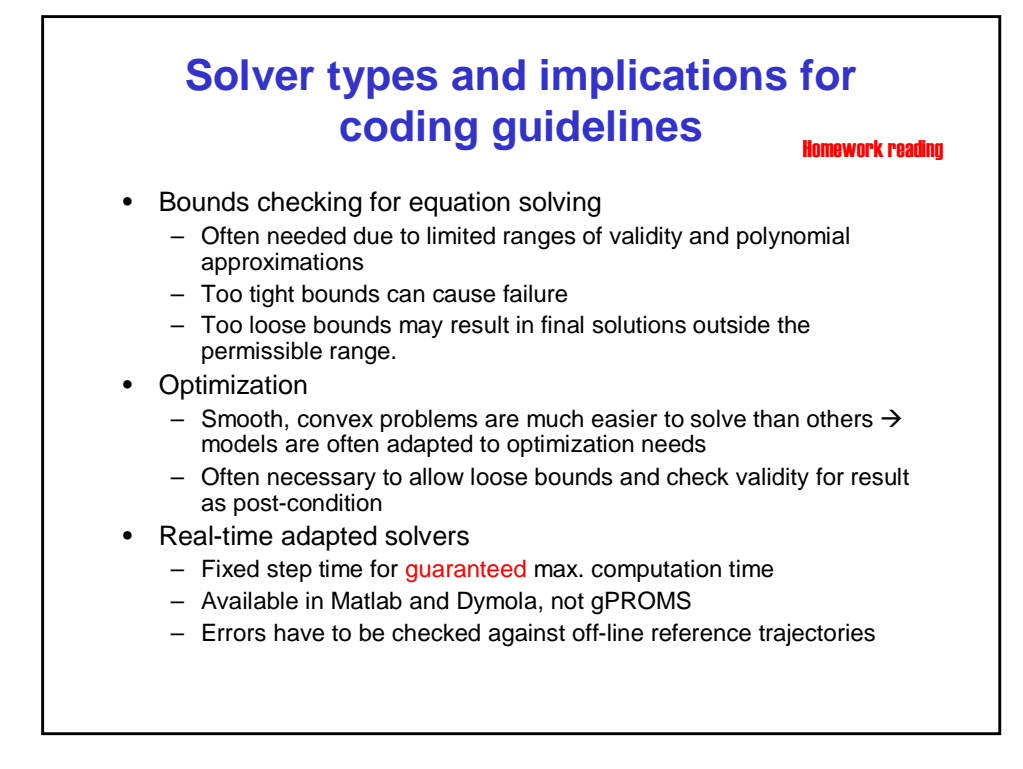

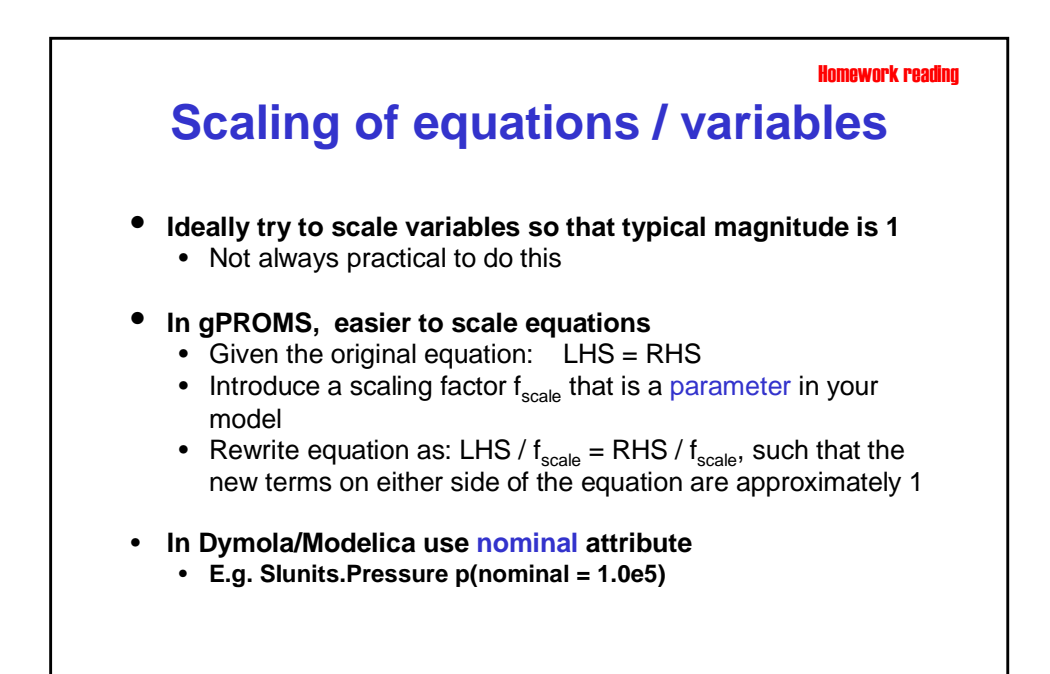

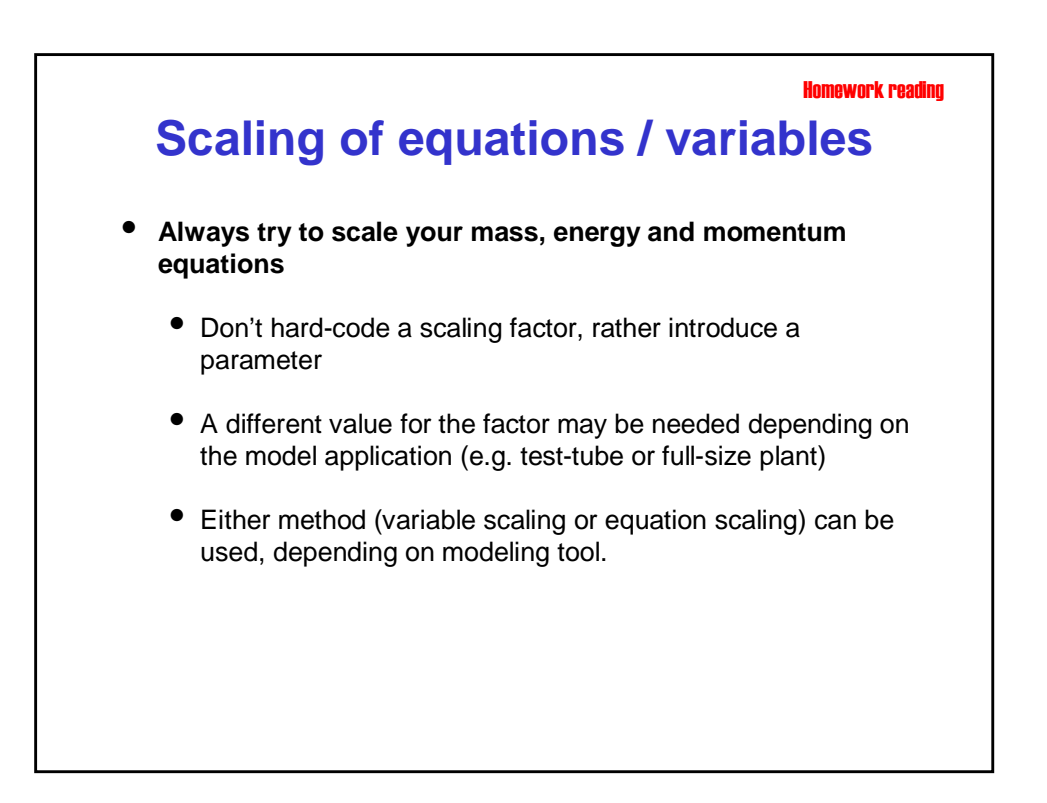

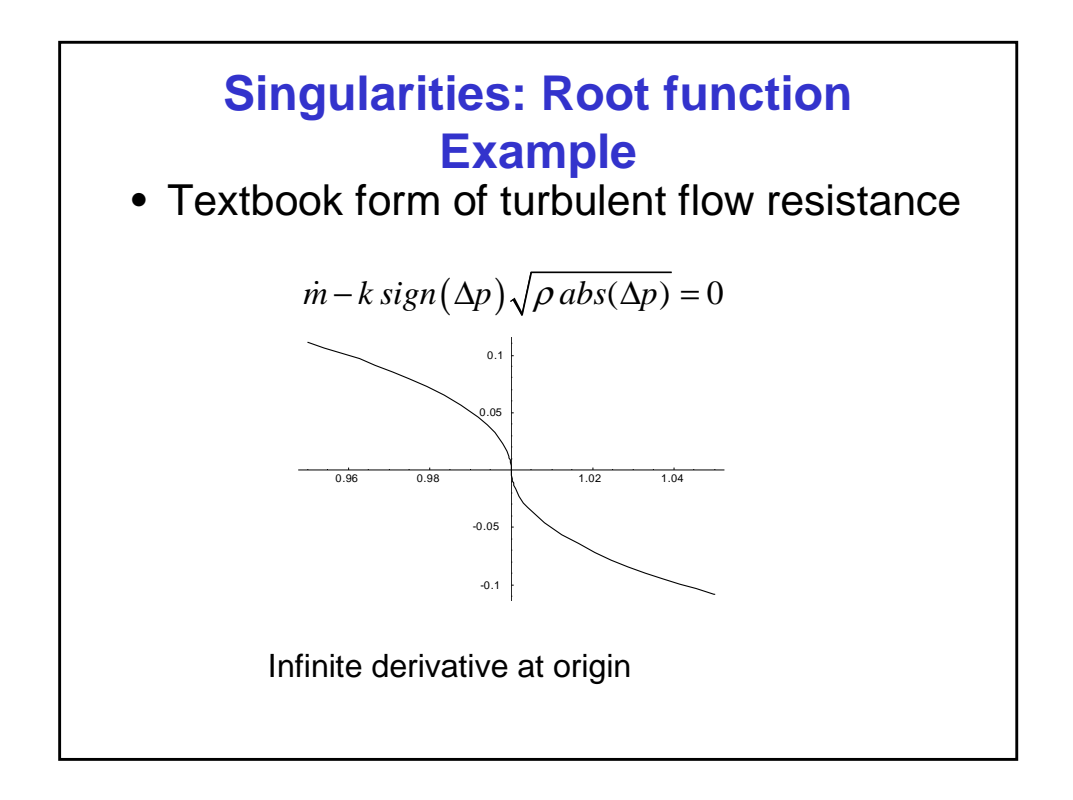

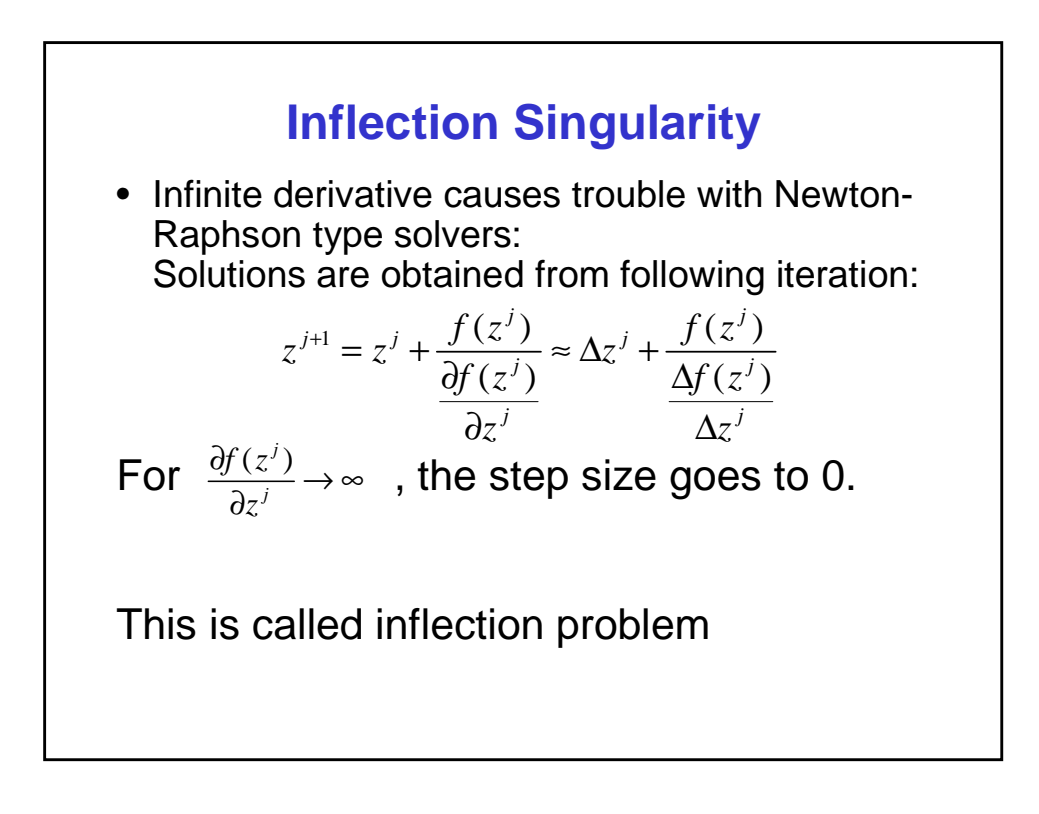

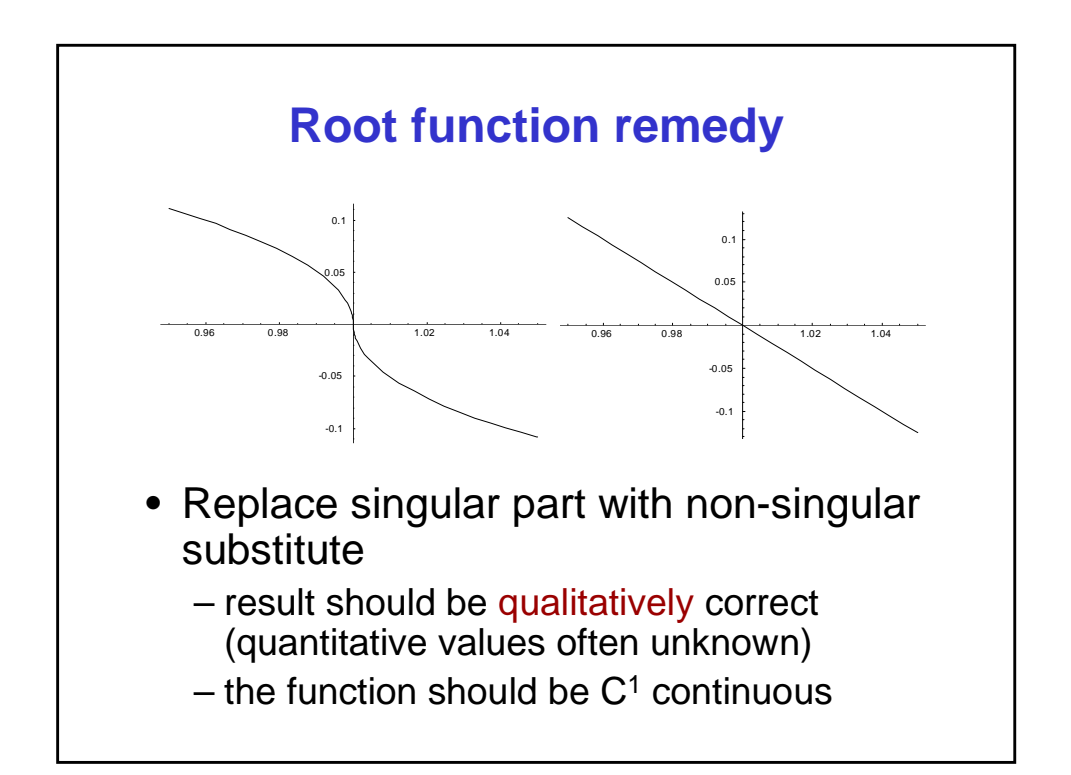

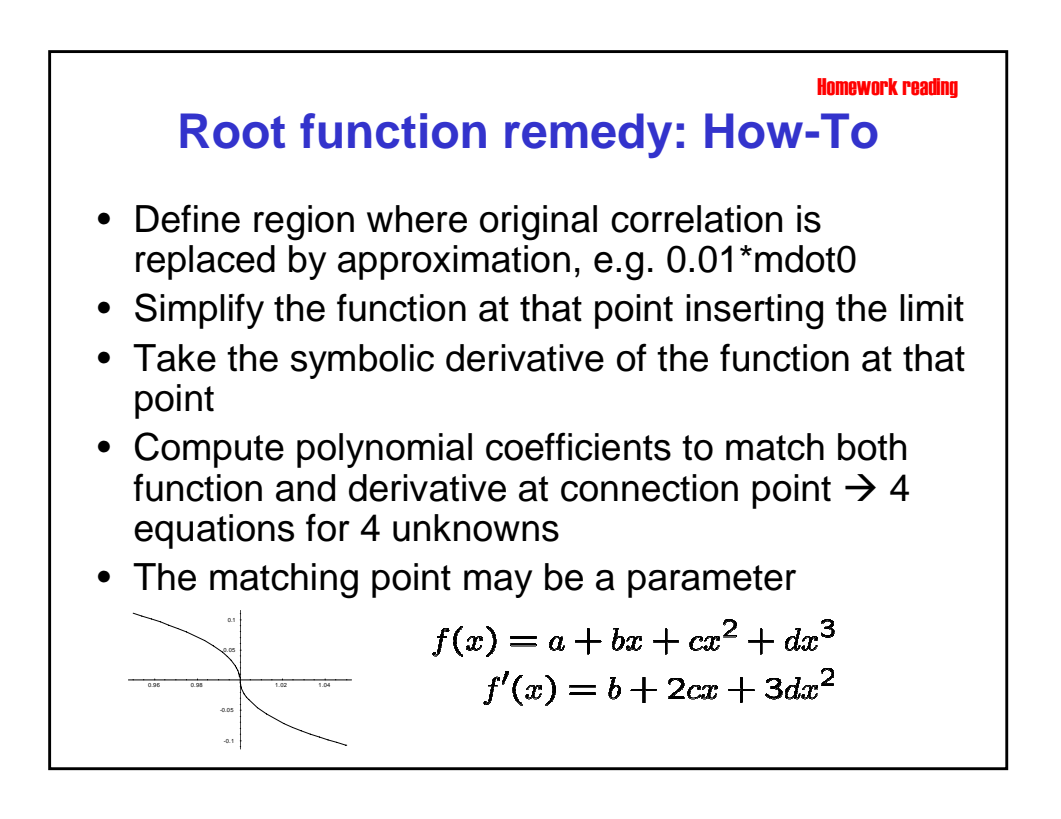

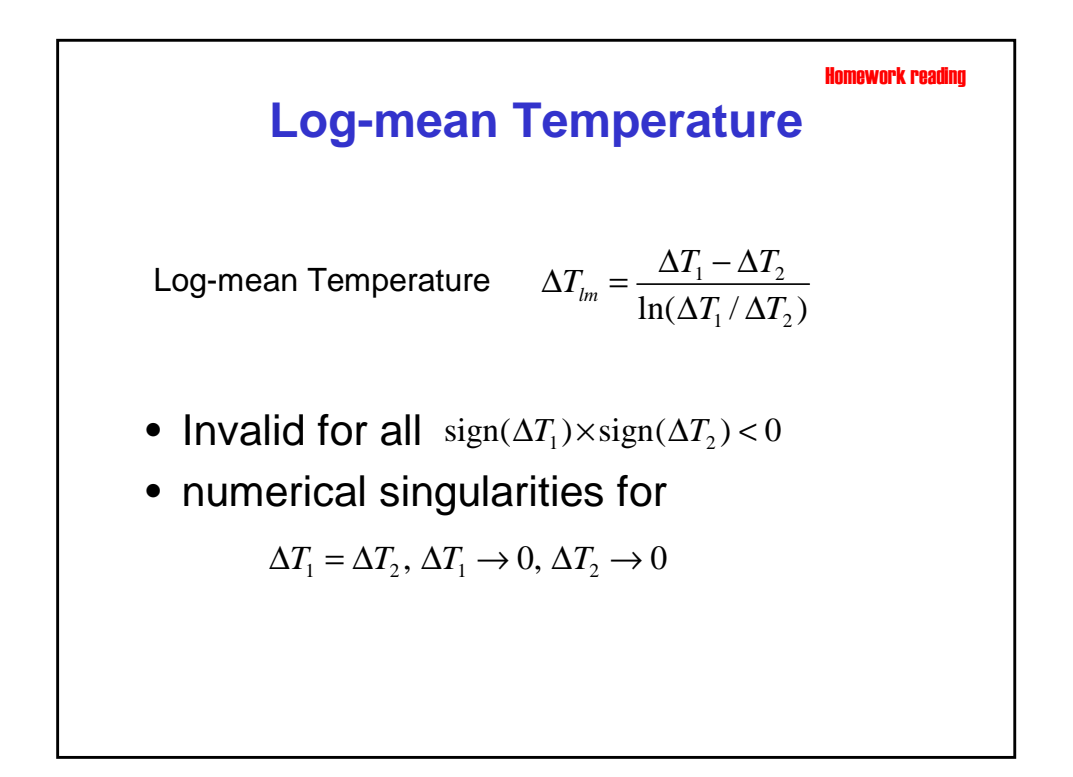

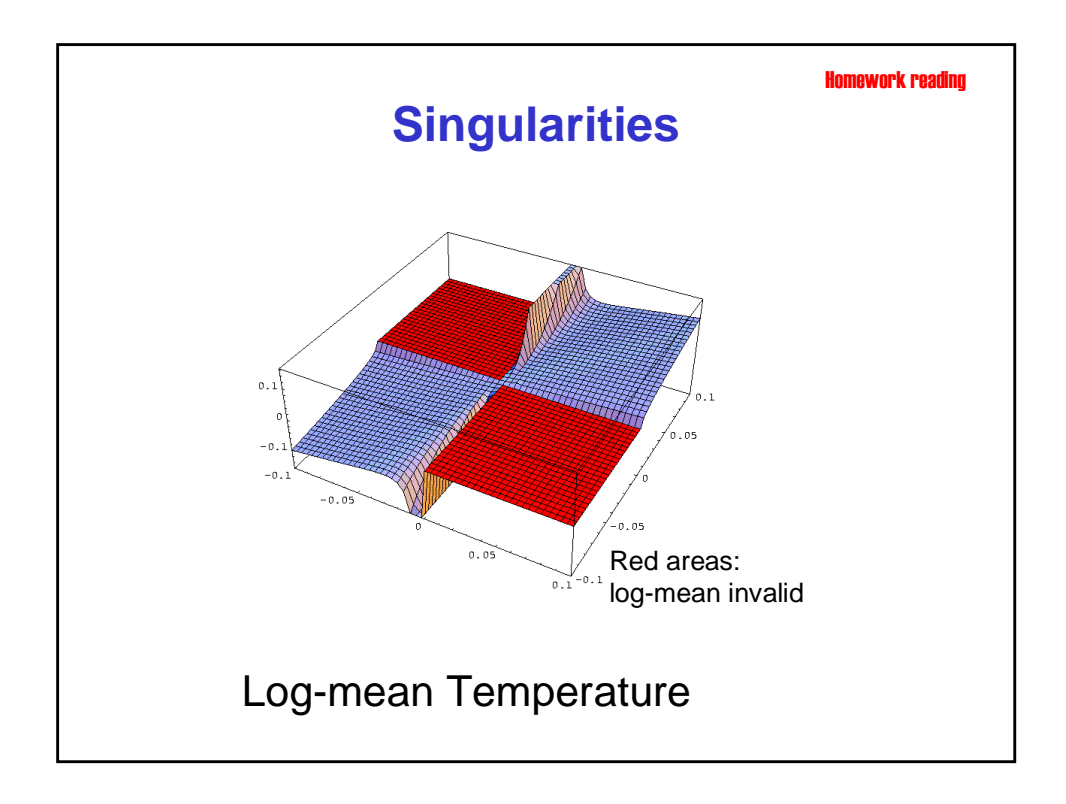

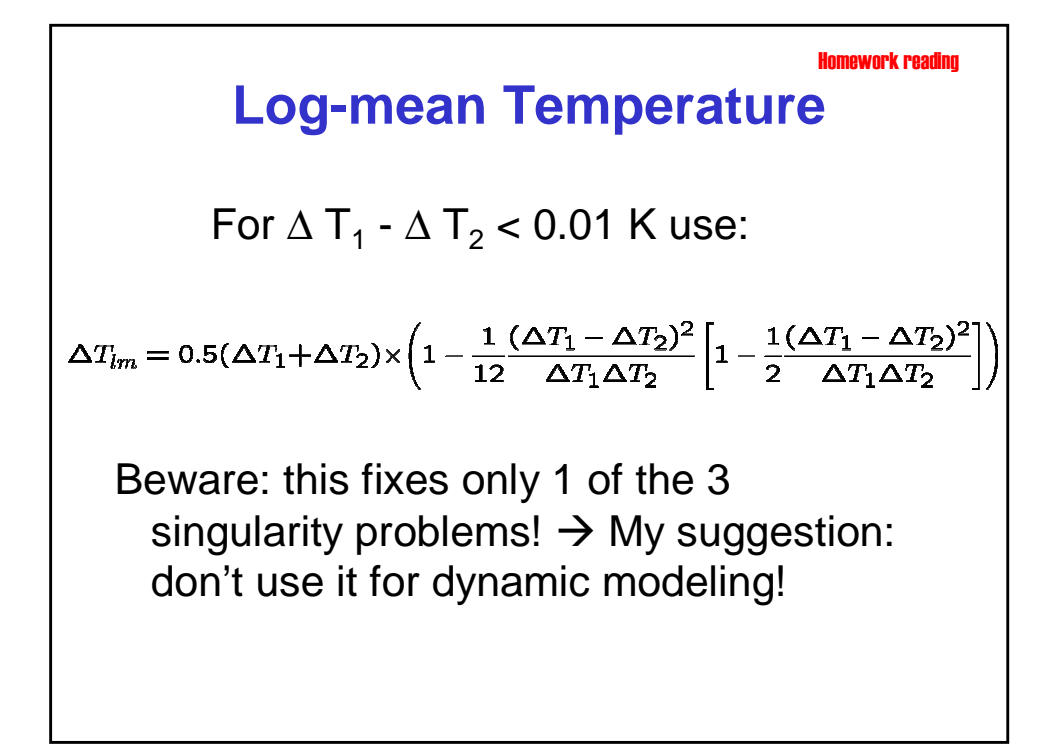

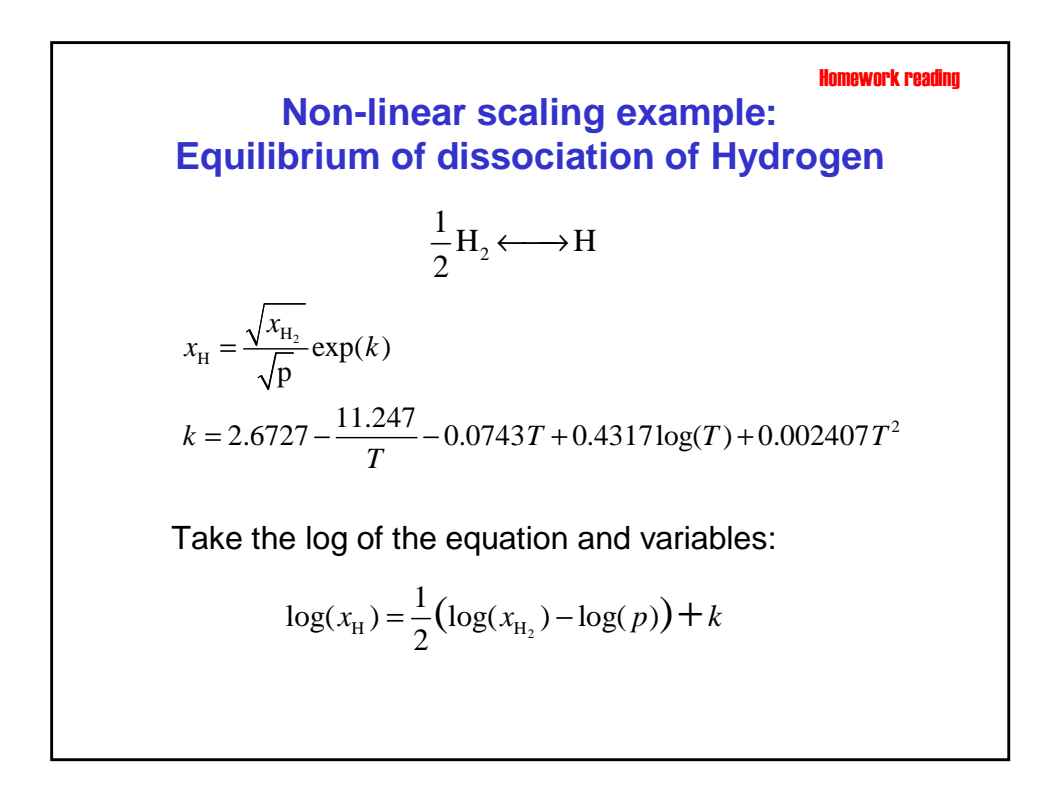

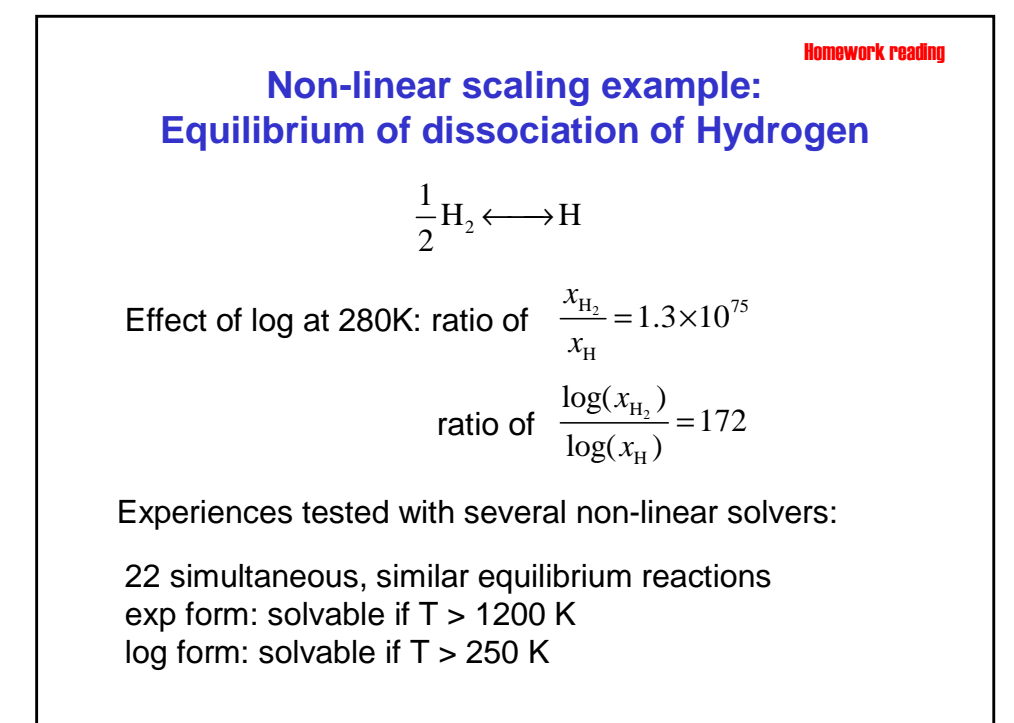

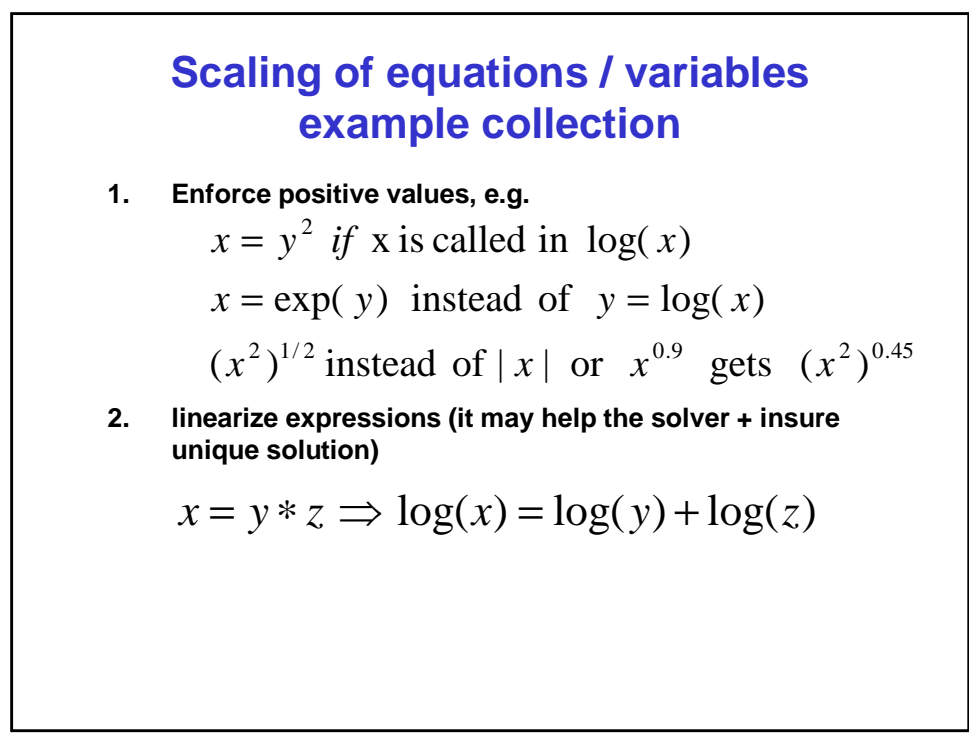

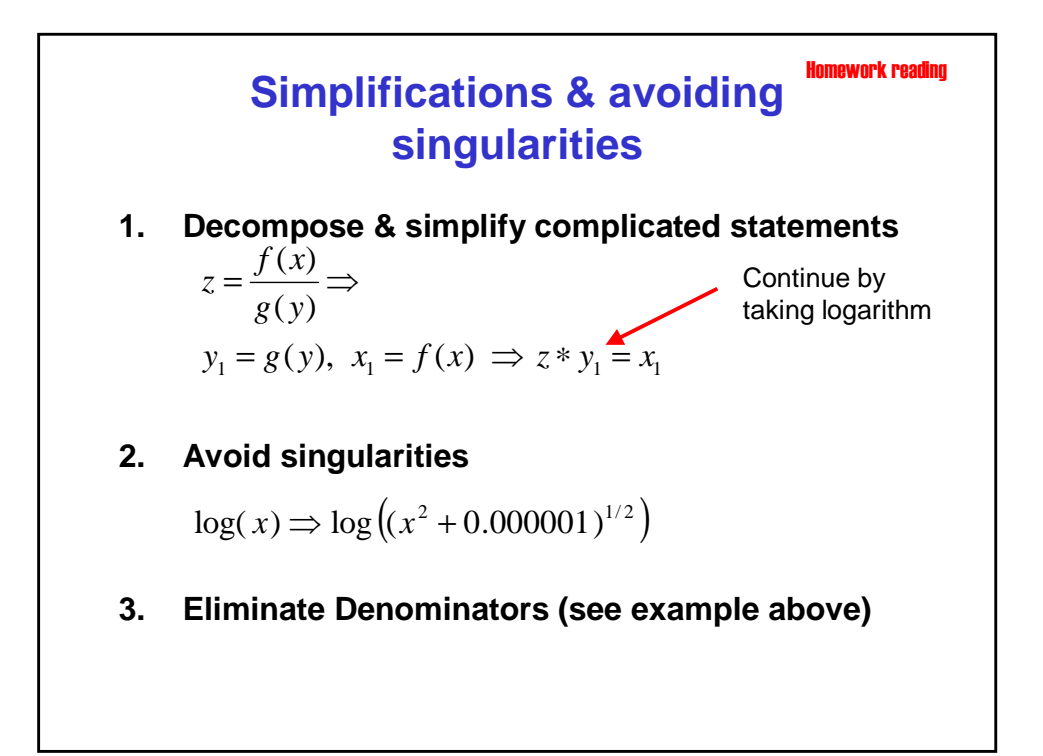

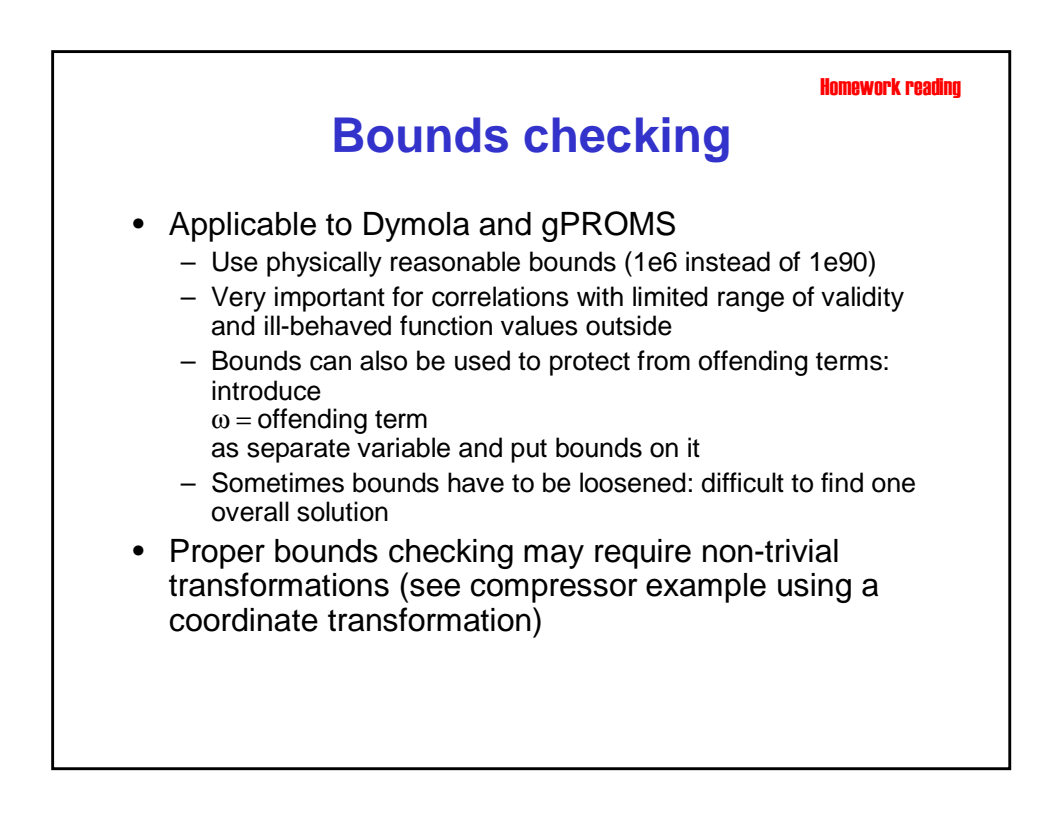

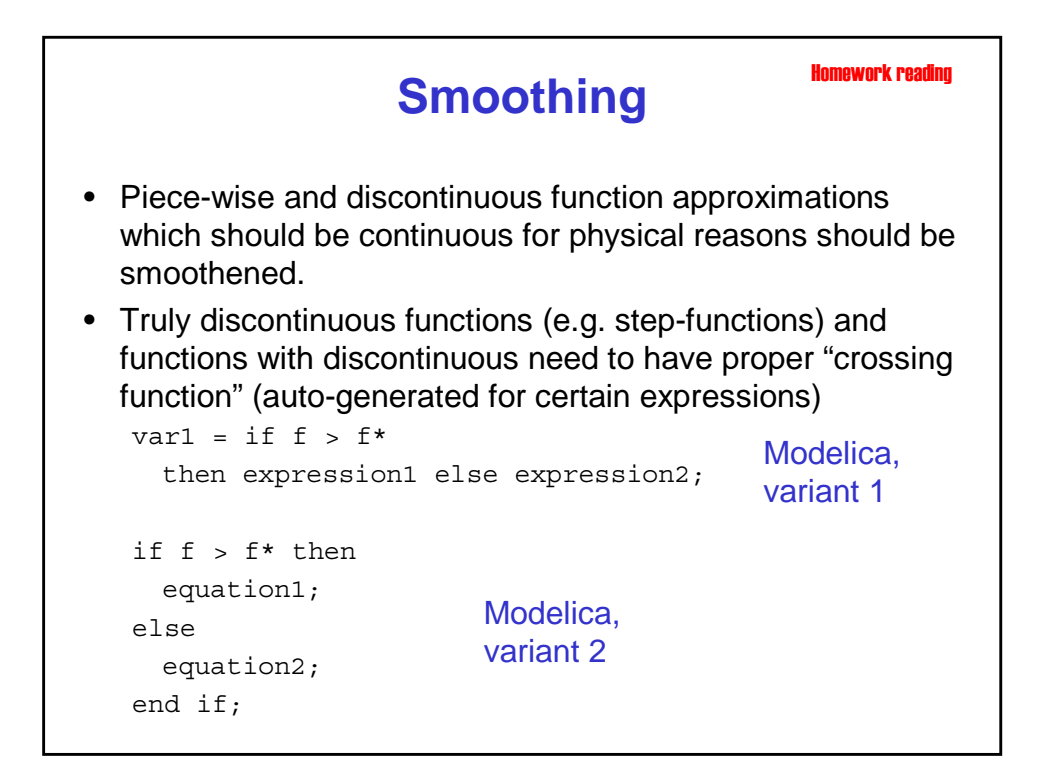

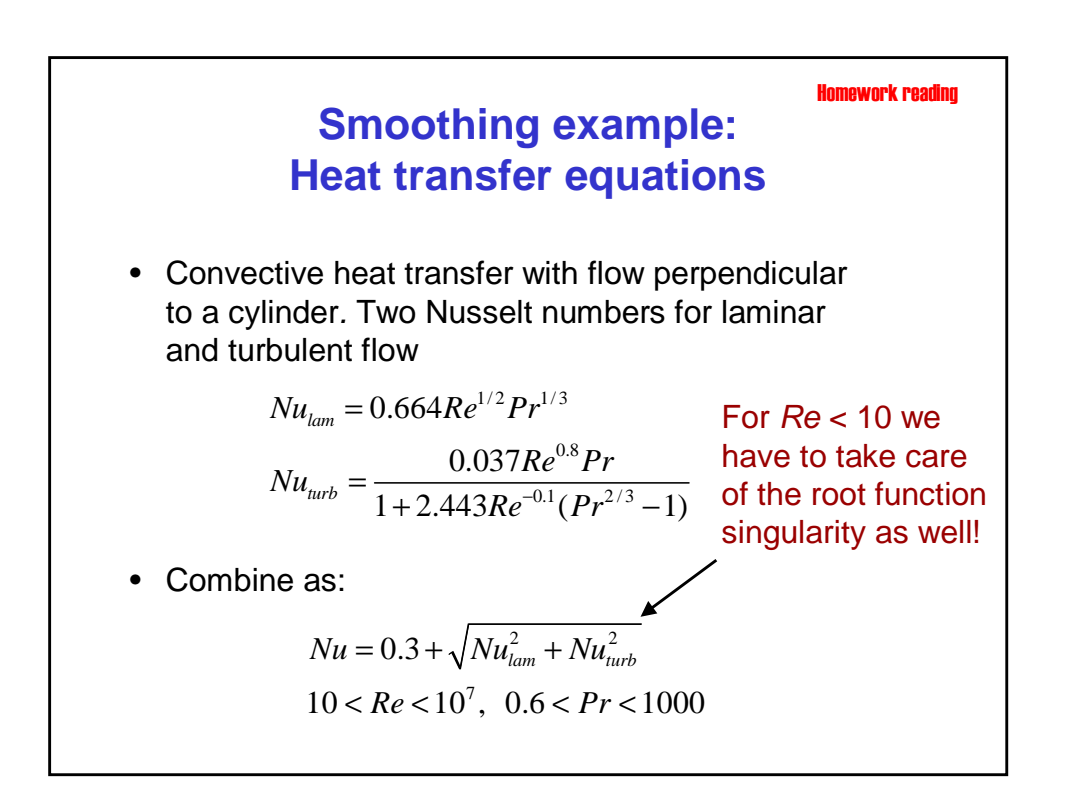

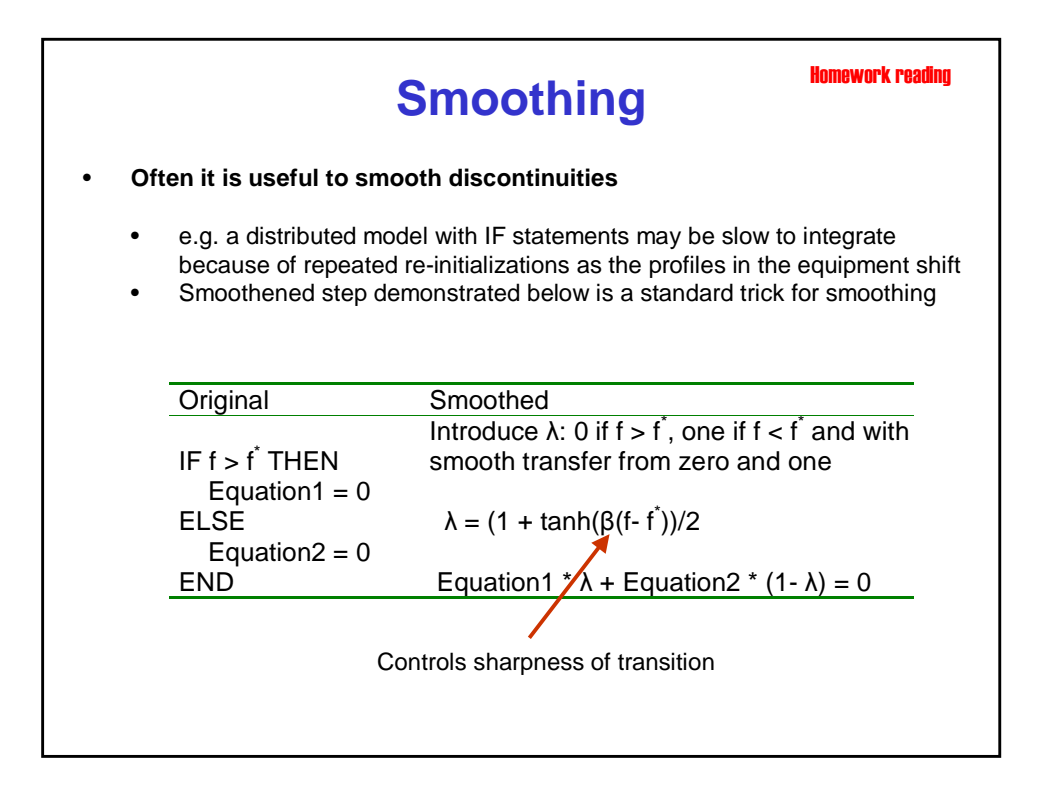

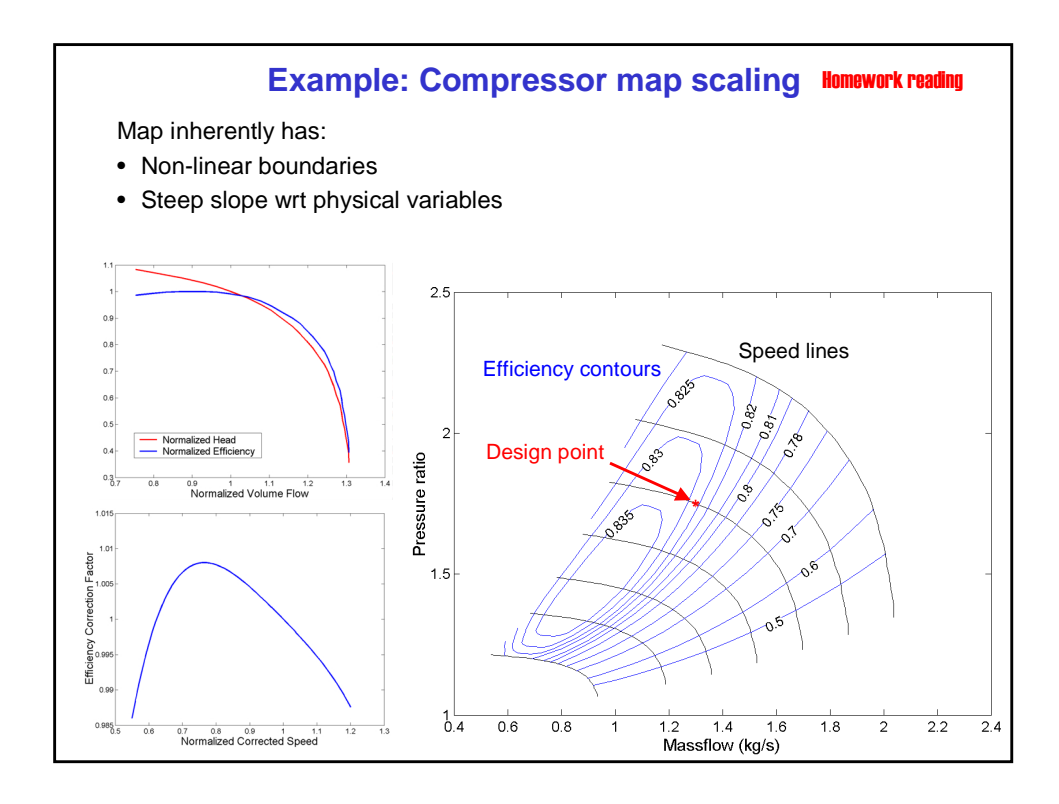

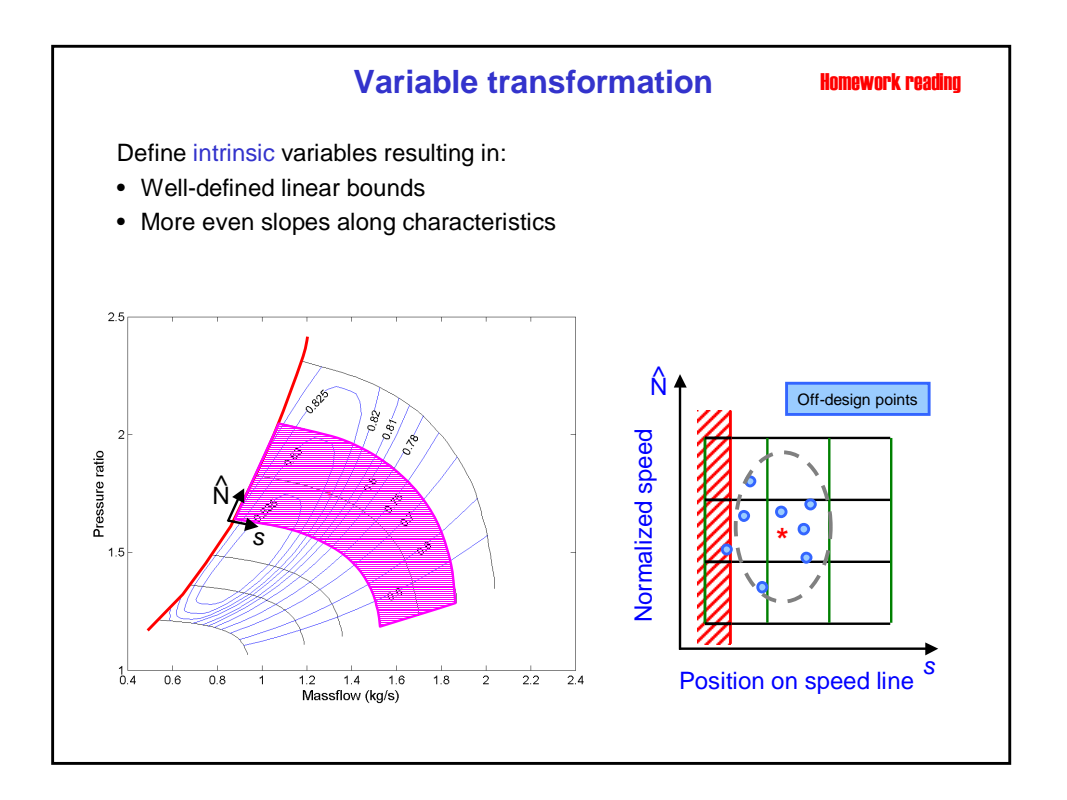

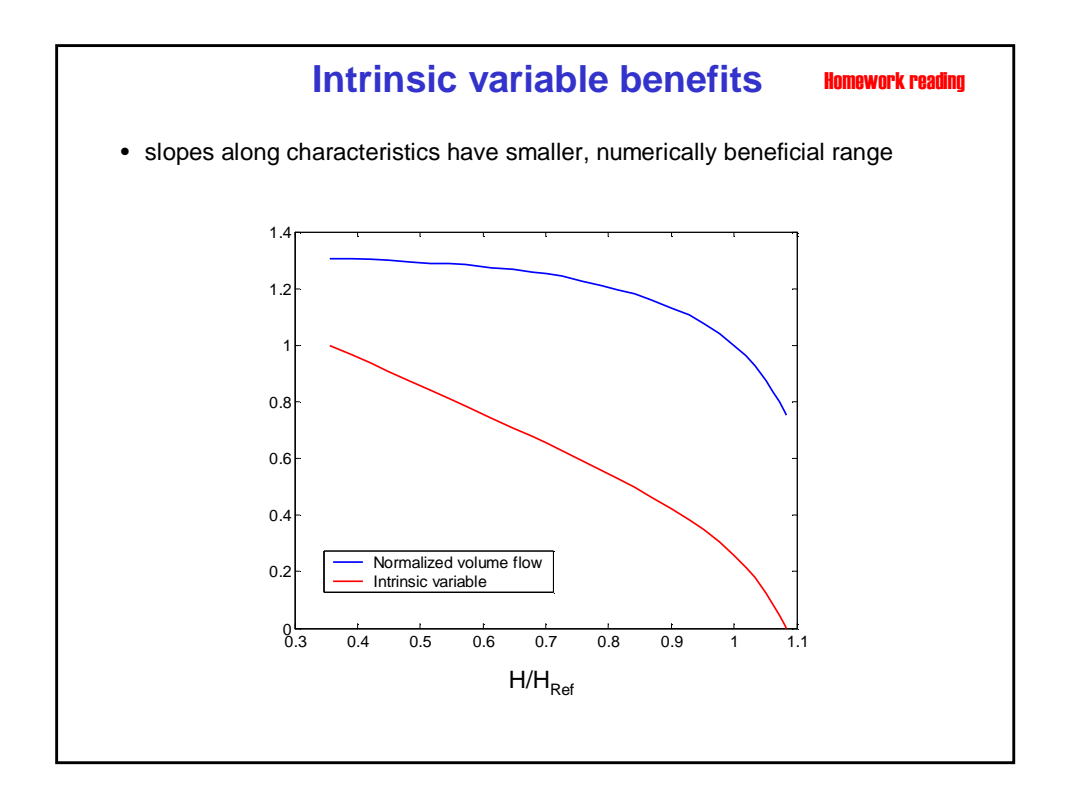

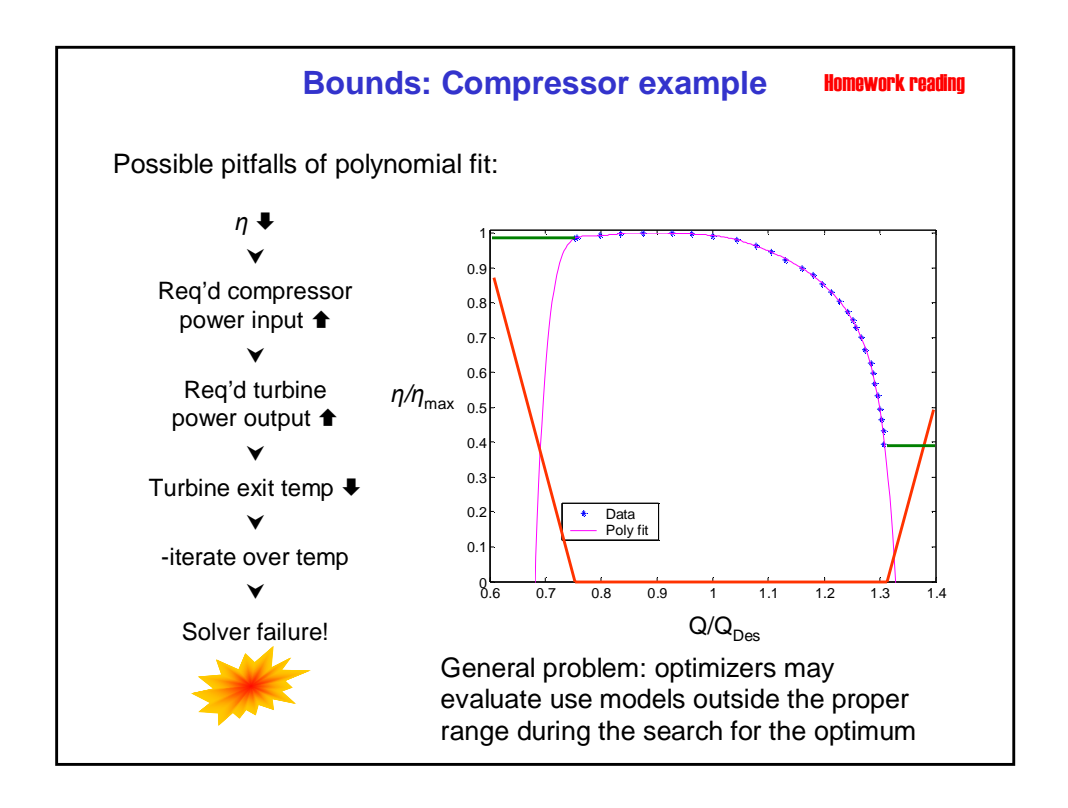

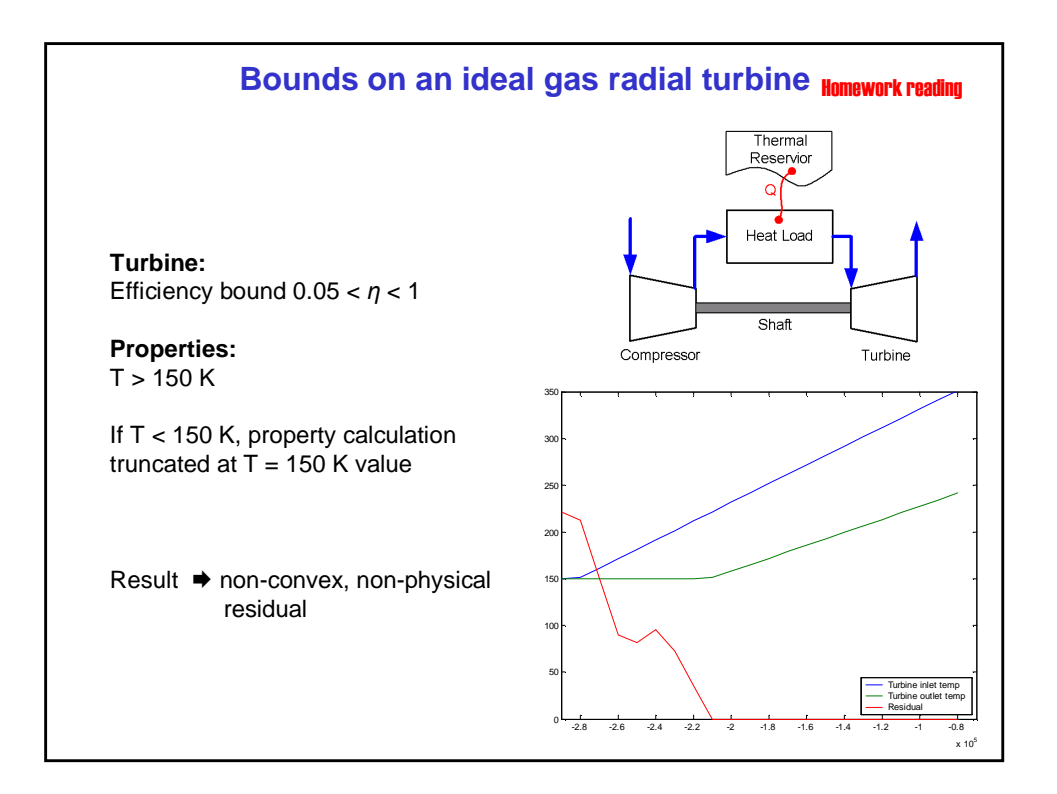

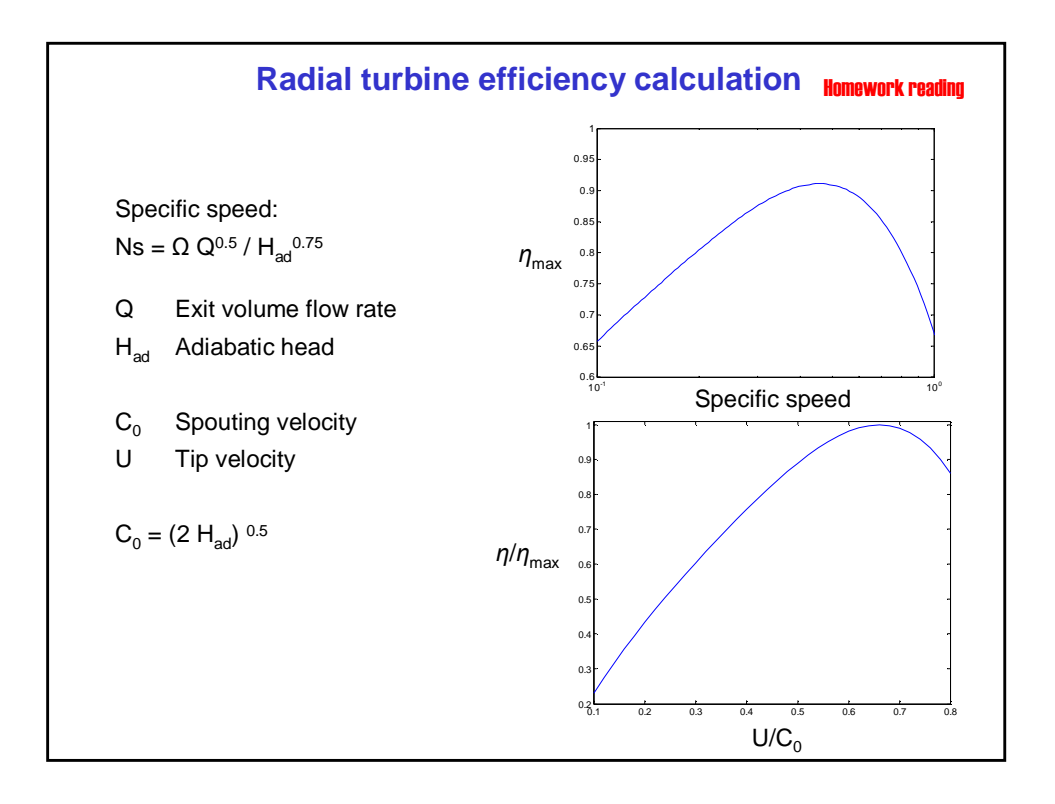

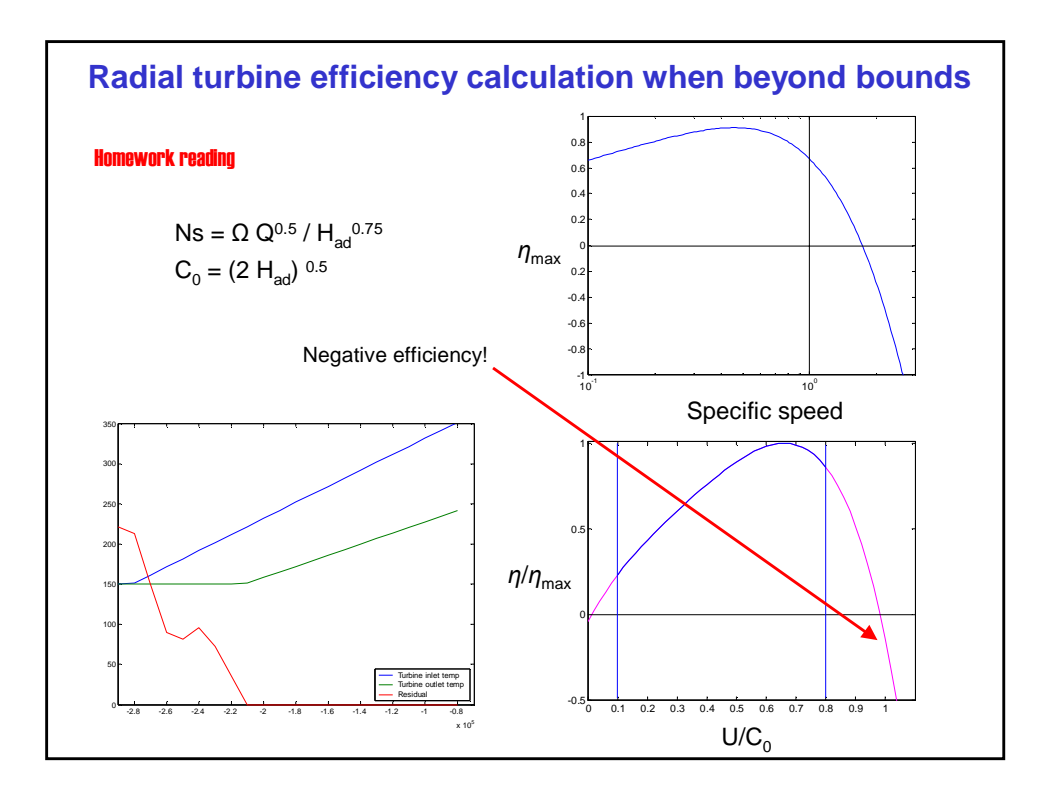

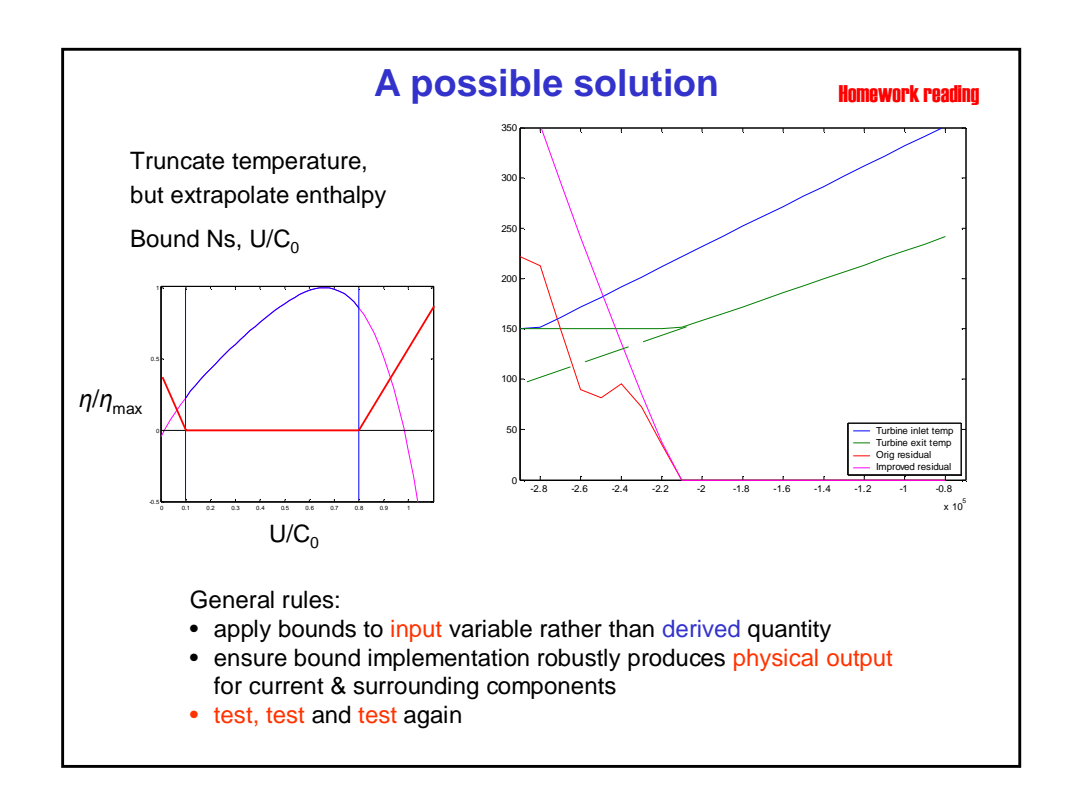

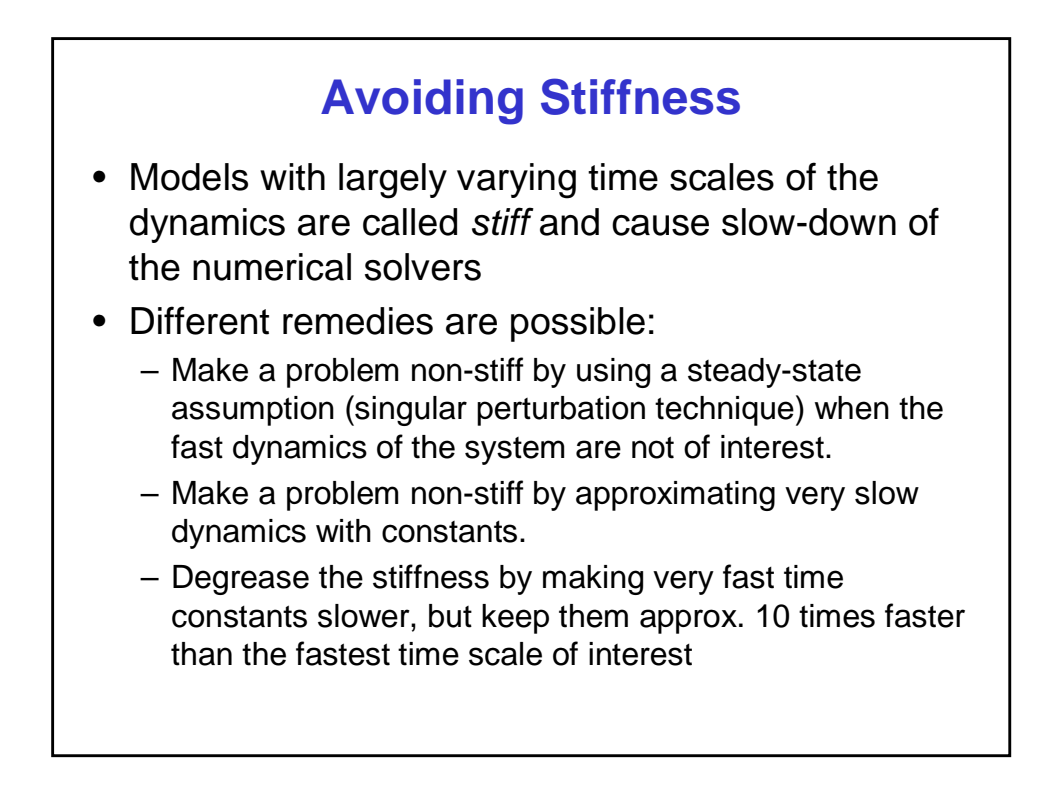

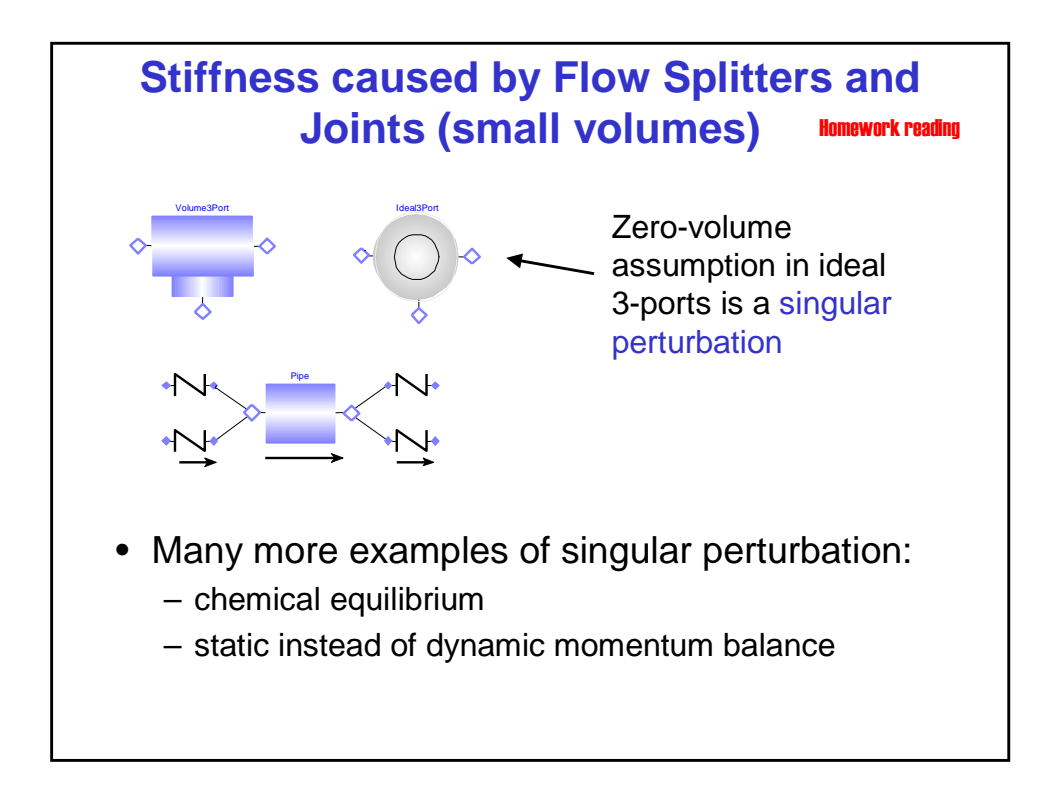

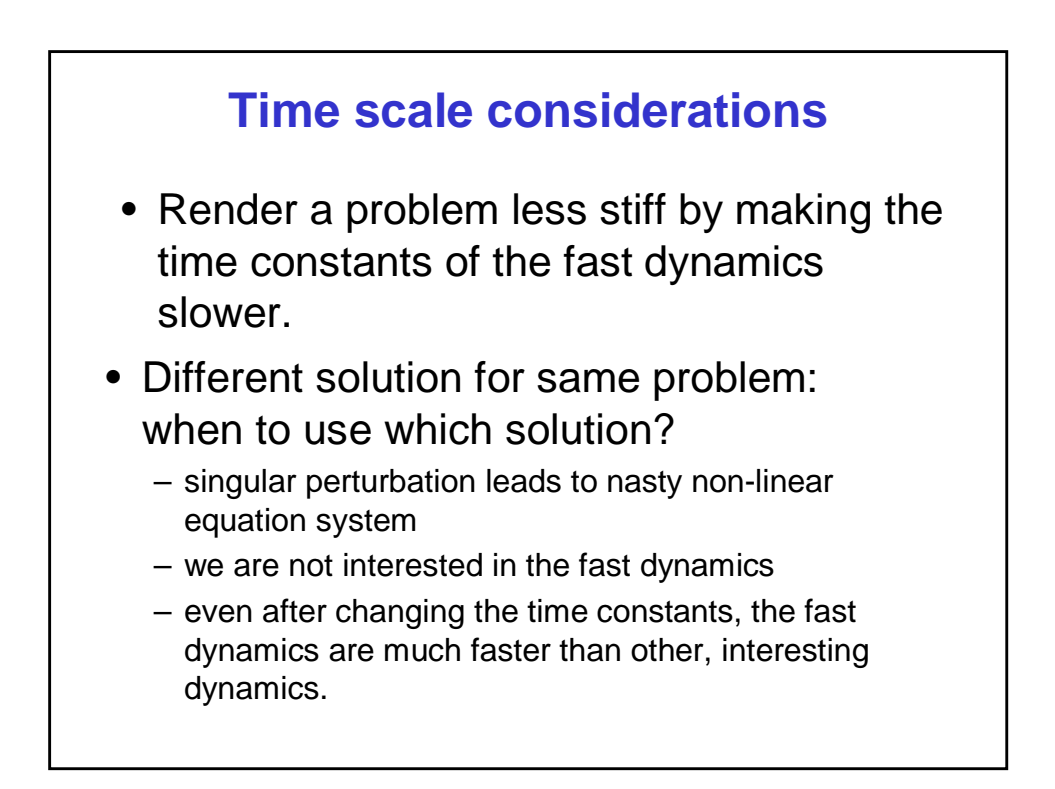

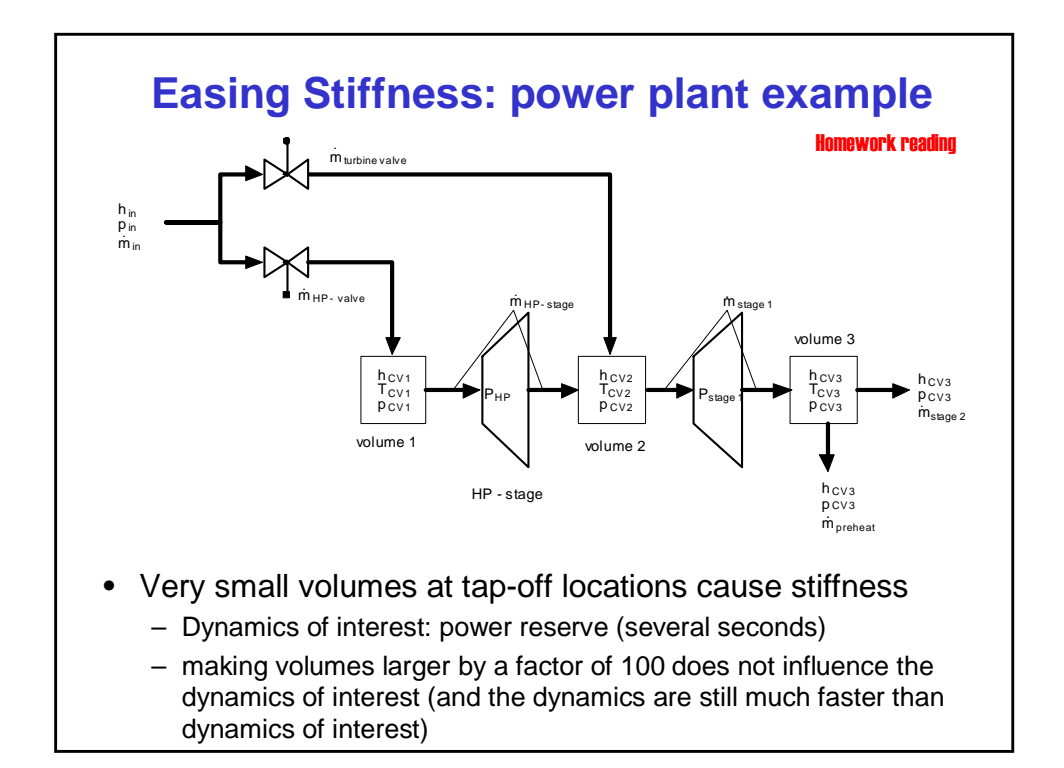

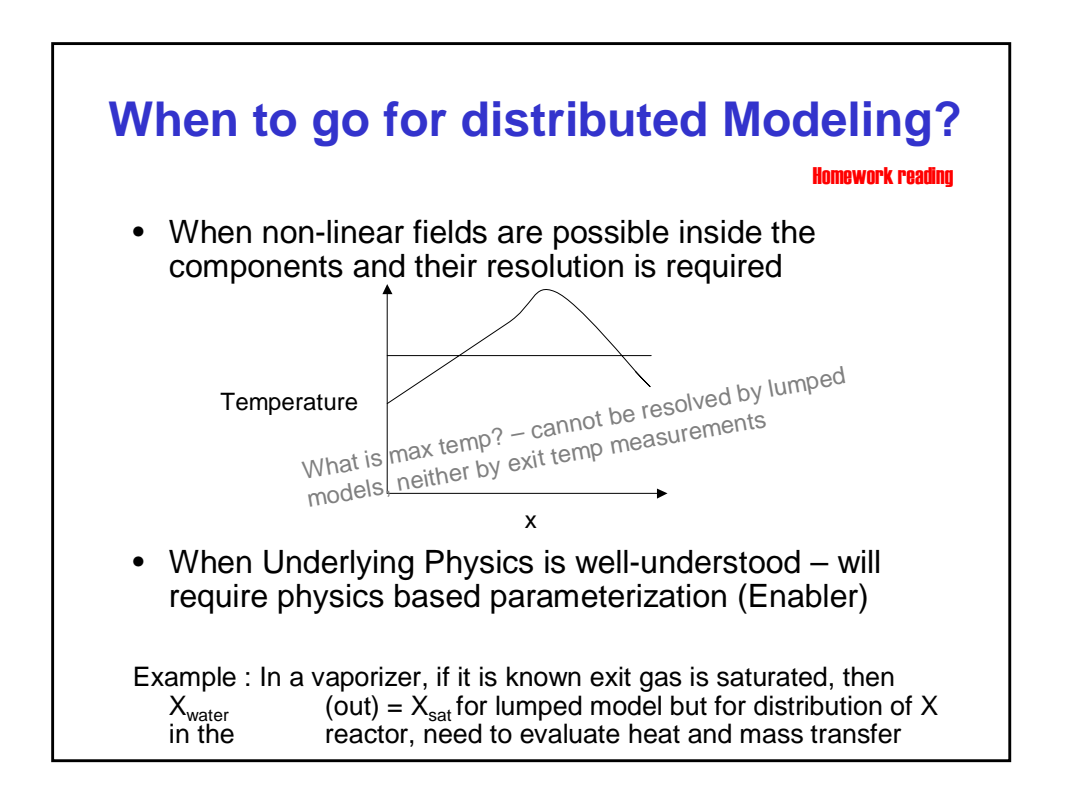

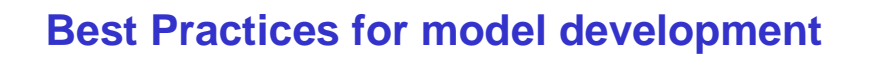

- Model development
- **Documentation**
- Naming Conventions (self-documenting models)
- Team development: version control
- Testing practices
- Robustness metrics

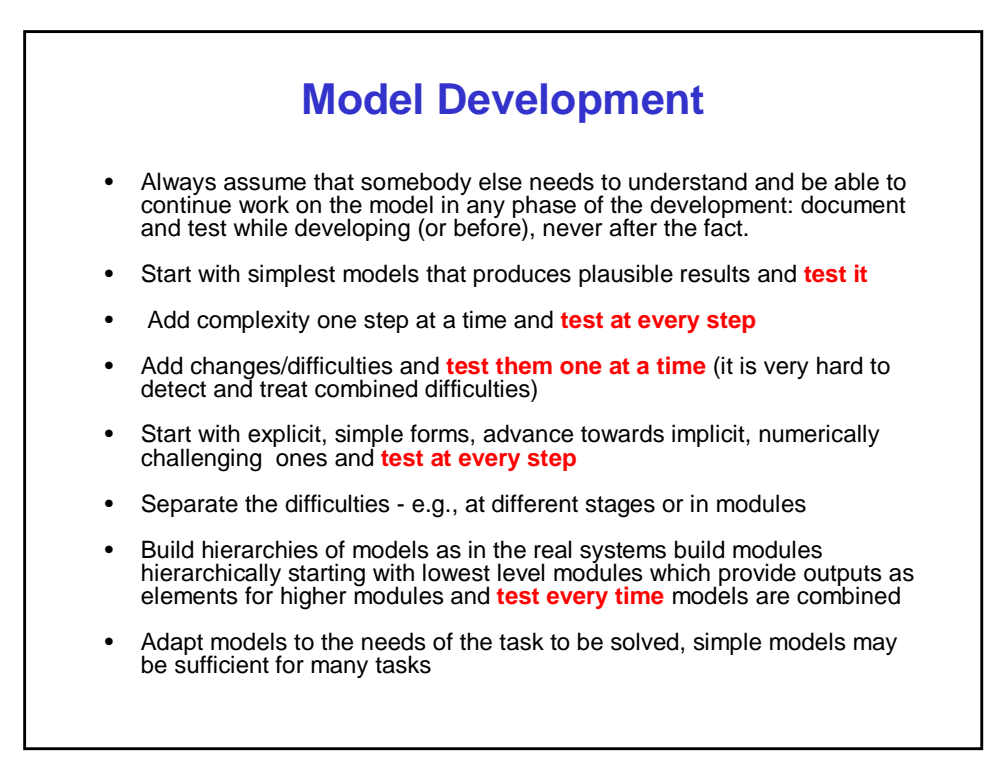

#### **Documentation:** • Provide plenty of documentation, in the code and as separate document, provide templates and guidelines for both • 50% (or more) of the total text should be documentation • Standardize on documentation in model header – What-how-why of model, assumptions, name, data, test cases, validity range, application areas, qualification level • Standardize on minimal set of info that has to be added for each model revision, e.g. – Author – Date of change – Reason for change, requester – What has been changed – How it is demonstrated that the revision fixed a problem (name of test model, verification data set if applicable)

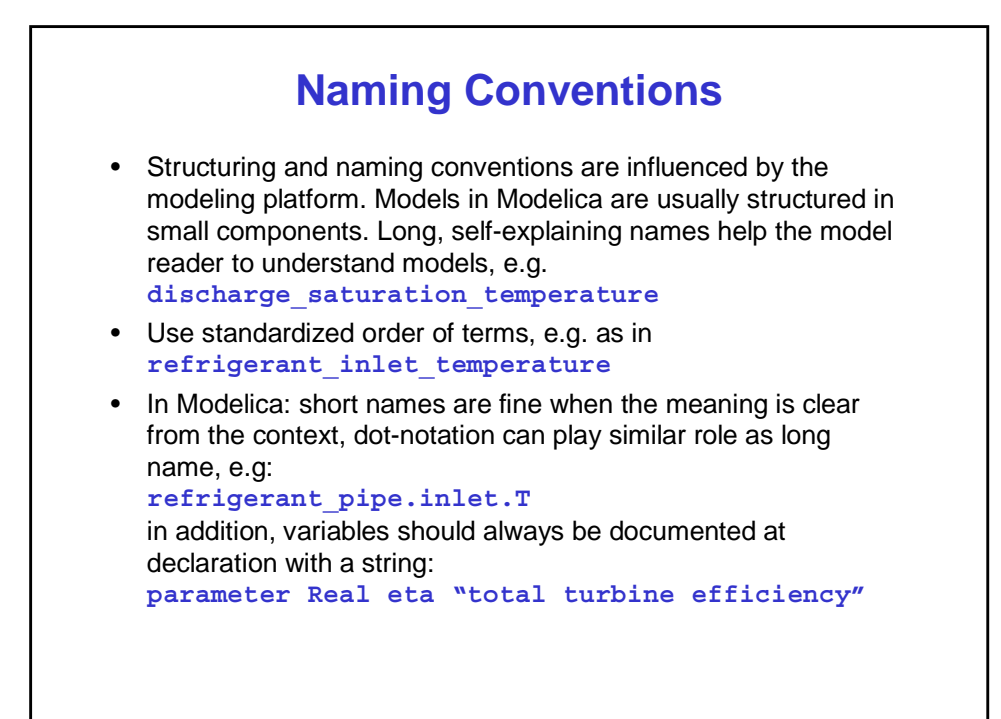

# **Team Development**

- For any project that involves 2 or more persons, use version control (CVS or similar)
- Team members should present models to each other at regular intervals or, if possible, rotate responsibilities: all team members should be able to work on all models (e**X**treme **P**rogramming works for modeling, too)
- Naming and coding style conventions should be supported by whole team – simplifies communication

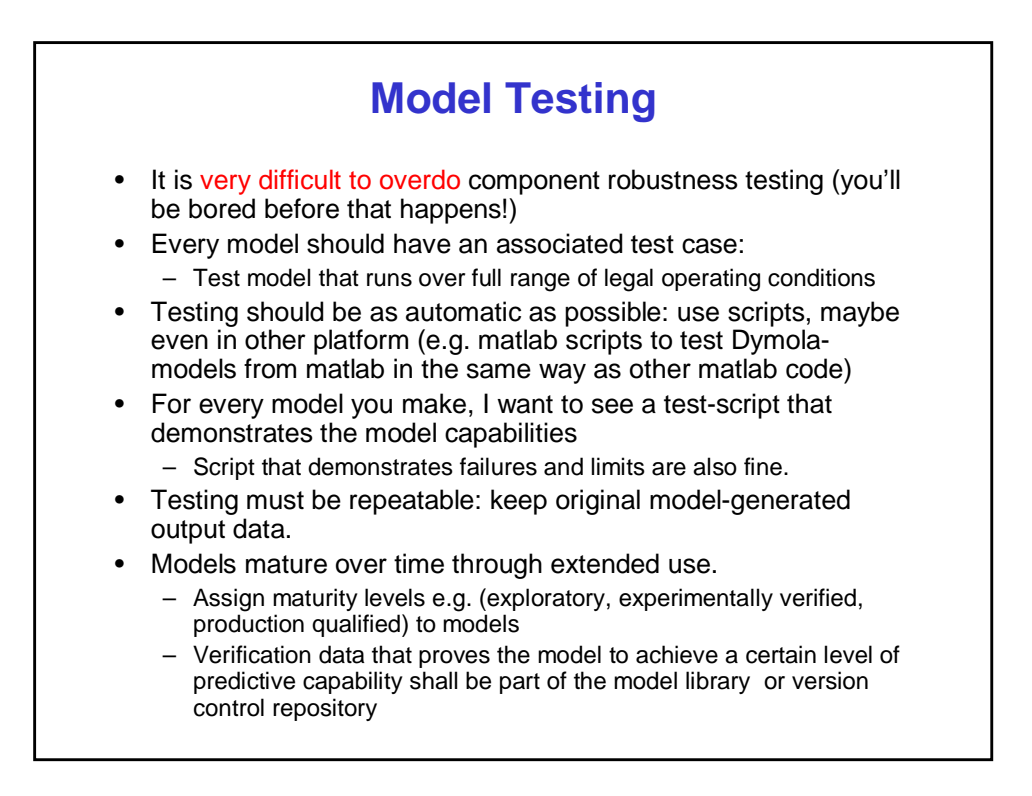

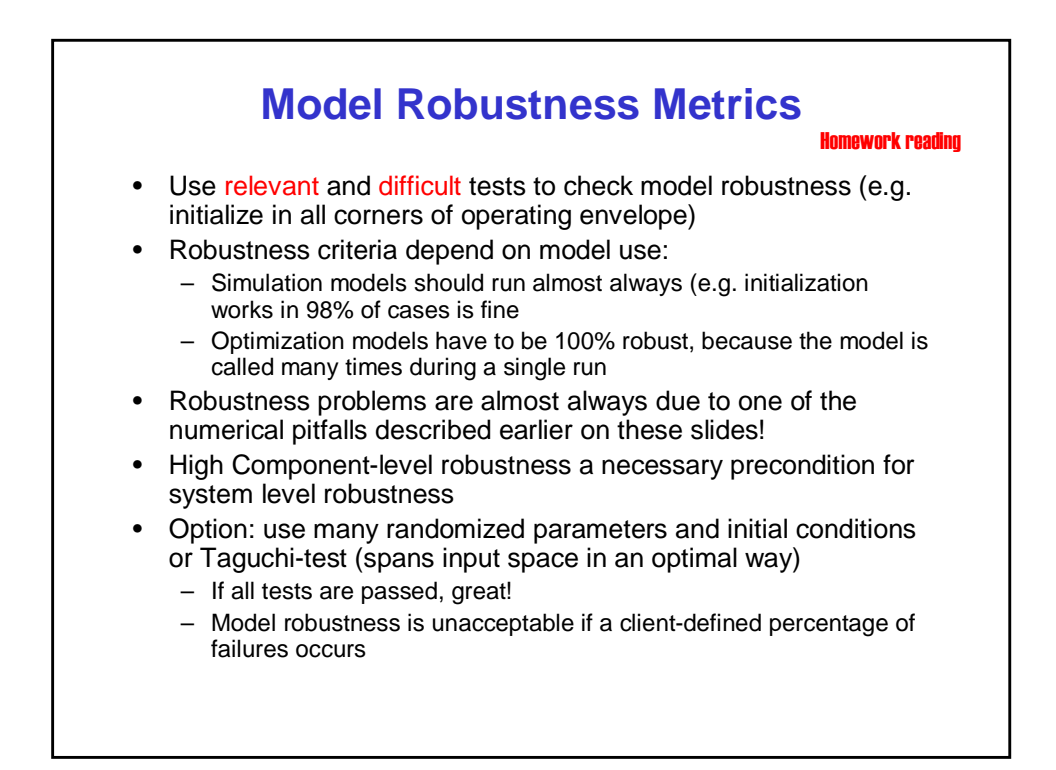

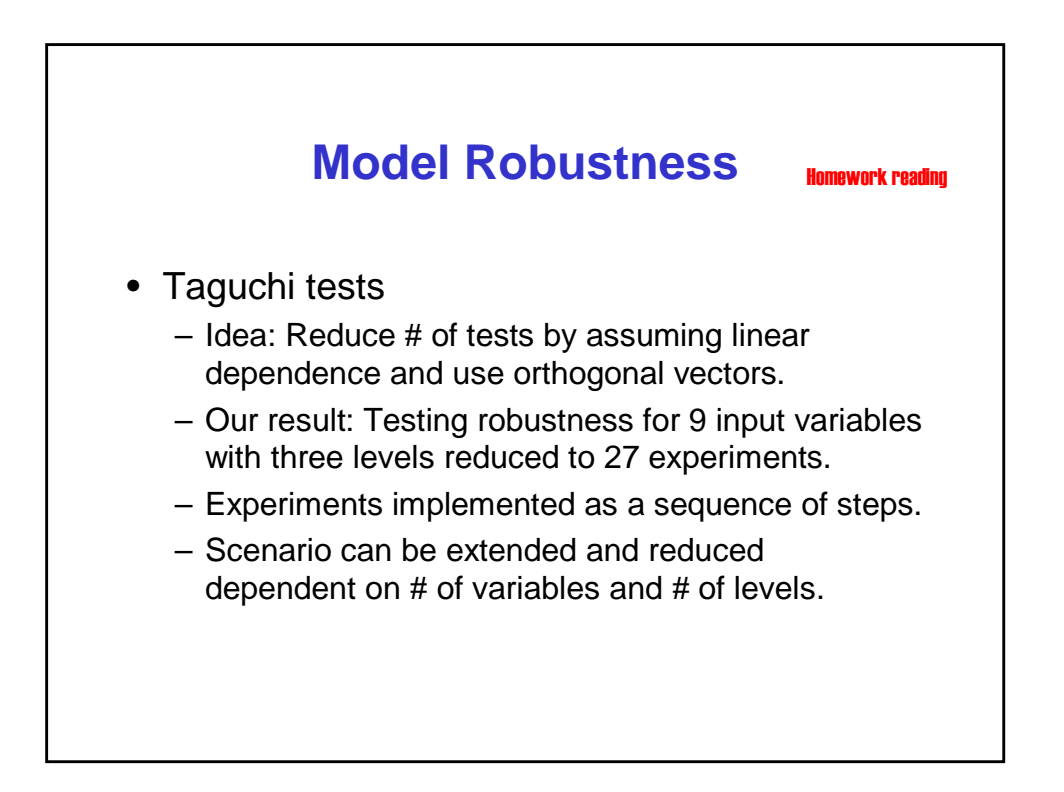

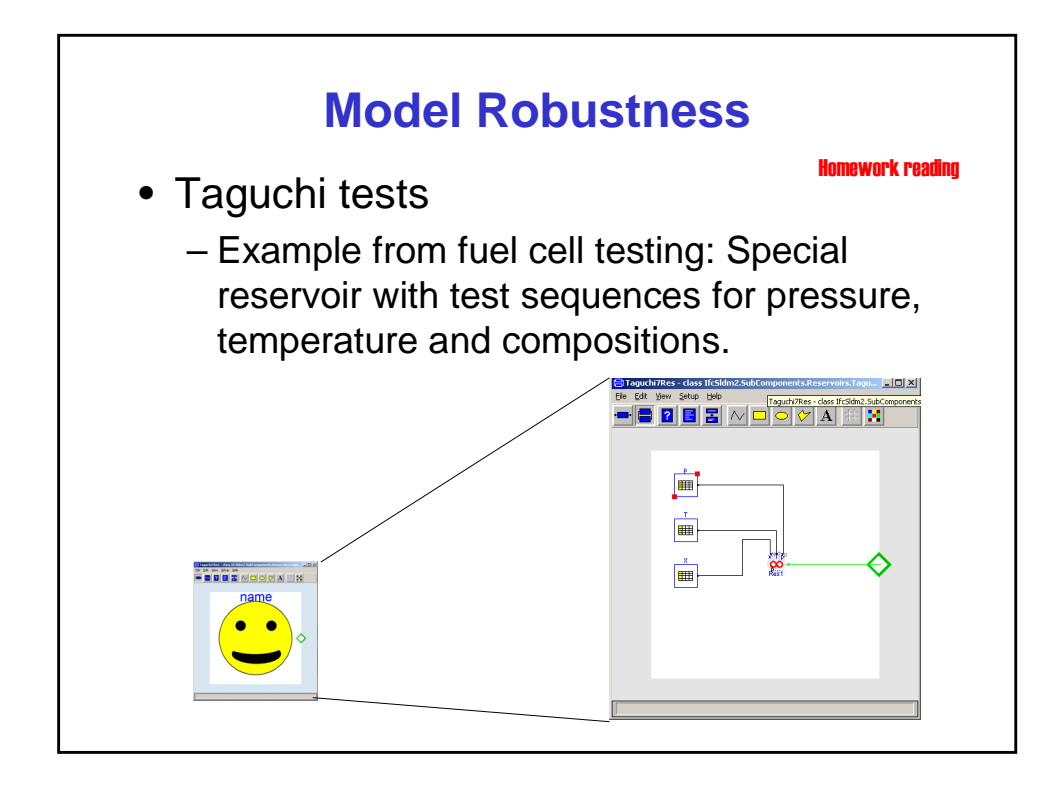